-------------------------------------------------------------------------------

 $(:=BASS_FX v2.4.12 = :)$ -===============-

Copyright (c) 2002-2018 JOBnik! [Arthur Aminov, ISRAEL] All rights reserved!

-------------------------------------------------------------------------------

Donate

======

If you like BASS\_FX or use it in a commercial/shareware products, then you may wish to make a donation to support its development (see the docs for info).

Thank you!

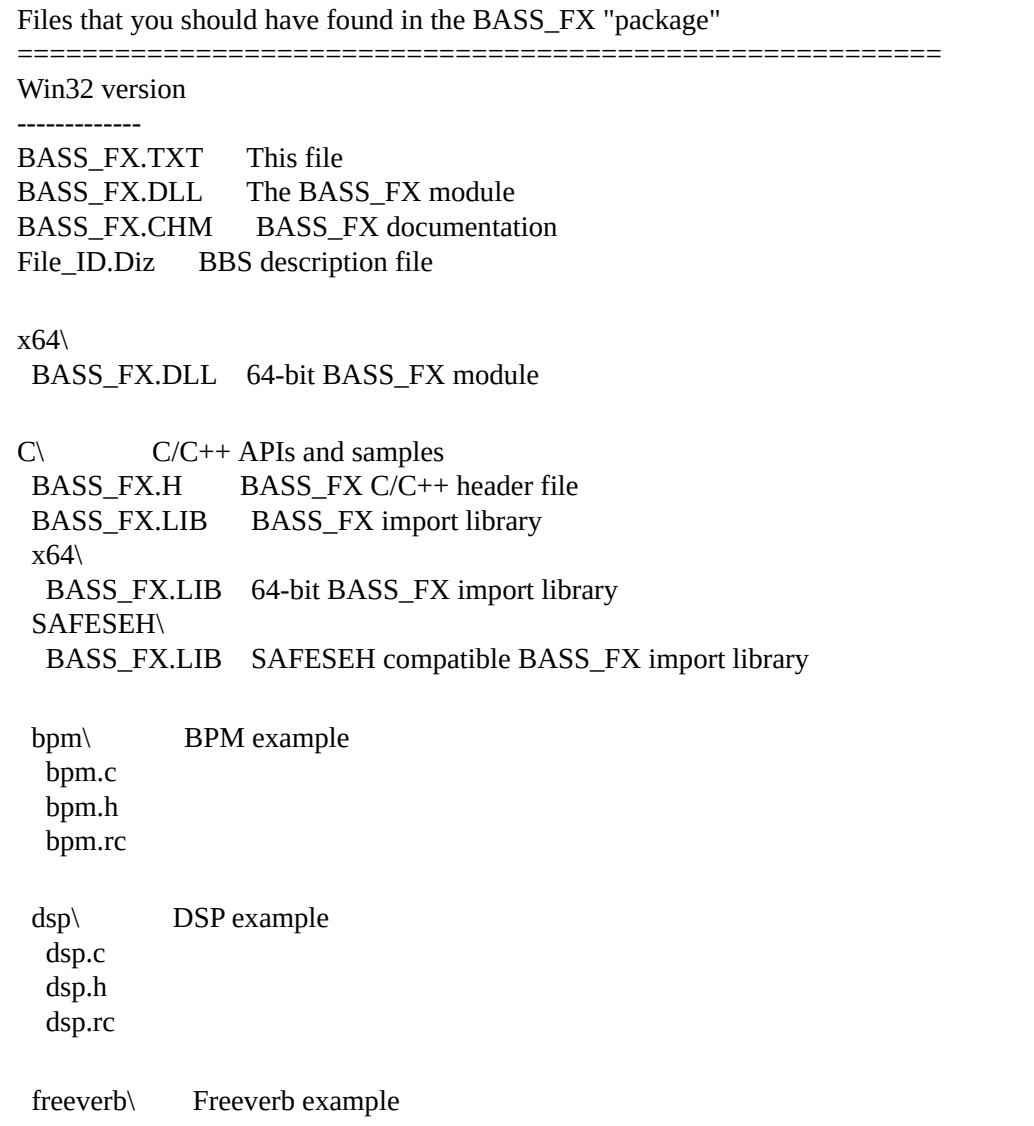

freeverb.c freeverb.h freeverb.rc reverse\ Reverse example reverse.c reverse.h reverse.rc tempo\ Tempo example tempo.c tempo.h tempo.rc bin\ Precompiled examples bpm.exe dsp.exe reverse.exe tempo.exe Delphi\ Delphi APIs and samples BASS\_FX.PAS BASS\_FX Delphi APIs Unit BPM\ BPM example bpm.dfm main form bpm.pas main unit prjBPM.dpr project file DSP\ DSP example dsp.dfm dsp.pas prjDSP.dpr Reverse\ Reverse example prjRev.dpr Reverse.dfm Reverse.pas Tempo\ Tempo example prjTempo.dpr tempo.dfm tempo.pas VB\ Visual Basic APIs and samples BASS\_FX.BAS BASS\_FX VB APIs Module

BPM\ BPM example

frmBPM.frm main form modBPM.bas module with some functions prjBPM.vbp project file

DSP example frmDSP.frm prjDSP.vbp

Reverse\ Reverse example frmREVERSE.frm prjREVERSE.vbp

Tempo\ Tempo example frmTempo.frm prjTepmo.vbp

- NOTE: To run the sample EXEs, first you'll have to copy BASS\_FX.DLL into the same directory as the EXEs. You'll also need BASS.DLL which can be download from the BASS website.
- NOTE: To build the examples, you'll need to copy the BASS API into the same directory as the BASS\_FX API.

MacOSX version

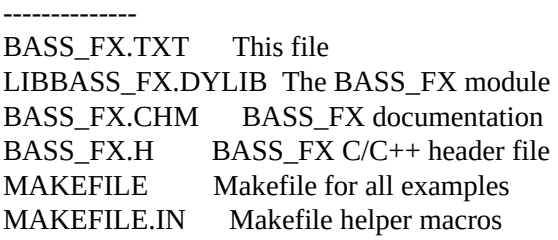

reverse\ Reverse example reverse.c makefile reverse.nib

tempo\ Tempo example tempo.c makefile tempo.nib

NOTE: To view the documentation, you will need a CHM viewer, like CHMOX

which is included in the BASS package.

NOTE: To build the examples, you'll need to copy the BASS API into the same directory as the BASS\_FX API.

What's the point?

=================

BASS\_FX is an extension to the BASS audio library, providing a complete set of Real-time DSP functions to start developing your own DJ software ;) Developed to enable the simple and advanced developers/users to have in their applications sound effects without knowing any DSP at all!

Requirements

============

BASS 2.4 is required, the BASS\_FX module will fail to load if it is not present.

MacOSX version

--------------

OSX 10.3.9 or above is recommended. BASS\_FX is compatible with both PowerPC and Intel Macs.

Using BASS\_FX

=============

Win32 version -------------

To use BASS\_FX with Borland C++ Builder, you'll first have to create a Borland C++ Builder import library for it. This is done by using the IMPLIB tool that comes with Borland C++ Builder. Simply execute this:

IMPLIB BASS\_FXBCB.LIB BASS\_FX.DLL

... and then use BASS\_FXBCB.LIB in your projects to import BASS\_FX.

To use BASS\_FX with LCC-Win32, you'll first have to create a compatible import library for it. This is done by using the PEDUMP and BUILDLIB tools that come with LCC-Win32. Run these 2 commands:

PEDUMP /EXP BASS\_FX.LIB > BASS\_FXLCC.EXP BUILDLIB BASS\_FXLCC.EXP BASS\_FXLCC.LIB

... and then use BASS\_FXLCC.LIB in your projects to import BASS\_FX.

TIP: The BASS\_FX.CHM file should be put in the same directory as the BASS.CHM file, so that the BASS\_FX documentation can be accessed from within the BASS documentation.

MacOSX version

--------------

A separate "LIB" file is not required for OSX. Using XCode, you can simply add the DYLIB file to the project. Or using a makefile, you can build your programs like this, for example:

gcc yoursource -L. -lbass -lbass\_fx -o yourprog

As with LIBBASS.DYLIB, the LIBBASS\_FX.DYLIB file must be put in the same directory as the executable (it can't just be somewhere in the path). See the example makefiles.

LIBBASS\_FX.DYLIB is a universal binary, with support for both PowerPC and Intel Macs. If you want PowerPC-only or Intel-only versions, the included makefile can create them for you, by typing "make ppc" or "make i386".

Latest Version

==============

The latest versions of BASS\_FX & BASS can be found at these websites:

<http://www.un4seen.com> (the home of BASS) <http://www.jobnik.org>

Copyright, Disclaimer, and all that other jazz

==============================================

The BASS\_FX library is free, so if anyone tries to charge you for it, kick 'em where it hurts.

This software is provided "as is", without warranty of ANY KIND, either expressed or implied, including but not limited to the implied warranties of merchantability and/or fitness for a particular purpose. The author shall NOT be held liable for ANY damage to you, your computer, or to anyone or anything else, that may result from its use, or misuse. Basically, you use it at YOUR OWN RISK.

Usage of BASS\_FX indicates that you agree to the above conditions.

You may freely distribute the BASS\_FX package as long as NO FEE is charged and all the files remain INTACT AND UNMODIFIED.

All trademarks and other registered names contained in the BASS\_FX package are the property of their respective owners.

**History** =======

These are the major (and not so major) changes at each version stage. There are ofcourse bug fixes and other little improvements made along the way too! To make upgrading simpler, all functions affected by a change to the BASS\_FX interface are listed.

### 2.4.12 - 28/03/2018

#### ------------------- \* BASS\_FX:

\* Added "Windows Store (Win10-ARM/x86/x64, Win8-x86/x64, Win8-Phone-ARM)" platform support (package bass\_fx24-winstore.zip).

\* Android, added "arm64-v8a" architecture support (package bass\_fx24-android-arm64.zip).

\* Linux ARM, added "aarch64" architecture support.

\* OSX, removed PowerPC support, since the PowerPC architecture is no longer supported by BASS and Apple.

\* Delphi/Pascal, updated BASS\_FX.PAS unit and changed "WIN32" to "MSWINDOWS".

- \* Tempo:
- \* Updated to the latest SoundTouch version 2.0.0

\* Adjusted algorithm parameters to reduce reverberating effect at tempo slowdown.

\* Improved sound quality when using integer processing algorithm.

\* Improved sound quality when BASS\_ATTRIB\_TEMPO\_OPTION\_USE\_QUICKALGO == TRUE.

The new quickseek algorithm can find 99% as good results as the default full-scan mode, while the quickseek algorithm is

remarkable less CPU intensive.

\* "mixtime" BASS\_SYNC\_END syncs are delayed until the tempo processing reaches the end (not when the source does), in the

same was as BASS\_SYNC\_POS syncs.

\* Fixed threading issue.

\* Miscellaneous small fixes and improvements.

\* BPM:

\* Updated to the latest SoundTouch version 2.0.0

\* Reverse:

\* Fixed small bug in reverse processing, that BASS\_SYNC\_END syncs aren't getting triggered on reverse streams that are

playing some files forwards.

 $*$  DSP:

\* Fixed fRate parameter in BASS\_FX\_BFX\_AUTOWAH effect.

\* BASS\_FX\_BFX\_PITCHSHIFT effect is also enabled for Android (armeabi-v7a, x86) and Linux ARM (hardfp), that using now

floating-point instead of fixed-point.

2.4.11.1 - 24/12/2014

\* BASS\_FX:

---------------------

\* Added support for BASS 2.4.11, BASS\_DATA\_FIXED flag is used in Android, WinCE and Linux ARM platforms.

\* Documentation is updated.

\* iOS, added "x86\_64" simulator architecture.

\* Tempo:

- \* Fixed "Segmentation fault" on x64 Linux system.
- \* DSP:

\* Android, fixed "BASS\_FX\_BFX\_ECHO4" effect as reported in this thread: <http://www.un4seen.com/forum/?topic=13225.msg112373#msg112373>

#### 2.4.11 - 02/09/2014

-------------------

#### \* BASS\_FX:

\* Fixed an issue on OSX (The Xcode project's "Installation Directory" setting set to "@loader\_path" instead of "@executable\_path").

- \* Tempo/Reverse fixed a thread-safety crash.
- \* Tempo/Reverse added CTYPE info for these streams.
- \* Android, added "x86" architecture support (some effects are buggy, will be fixed soon).
- \* iOS, added "arm64" architecture support.
- \* Fixed Delphi/Pascal unit by changing "FLOAT" to "Single".
- \* Added C/C++ "freeverb" example.
- \* Tempo:
	- \* Updated to latest SoundTouch library version 1.8.0

\* Fixed a crash when using syncs on tempo, as described in this thread: [http://www.un4seen.com/forum/?](http://www.un4seen.com/forum/?topic=15708.0) topic=15708.0

\* Added 3 interpolation algorithms to set using BASS\_FX\_TEMPO\_ALGO\_XXX flags

(BASS\_FX\_TempoCreate):

\* BASS\_FX\_TEMPO\_ALGO\_LINEAR

- \* BASS\_FX\_TEMPO\_ALGO\_CUBIC (default)
- \* BASS\_FX\_TEMPO\_ALGO\_SHANNON
- \* DSP:

\* Fixed a bug in BASS\_FX\_BFX\_VOLUME\_ENV effect with the "bFollow" option on mobile devices, as described in this thread <http://www.un4seen.com/forum/?topic=15866>

\* Added new effects:

- \* BASS\_FX\_BFX\_PITCHSHIFT, that uses FFT for its pitch shifting while maintaining duration.
- \* BASS\_FX\_BFX\_FREEVERB, a reverb effect.

2.4.10.1 - 05/06/2013

---------------------

\* BPM/Beat:

\* Fixed a crash when not using BPMPROGRESSPROC callback

\* Added a check for BPMPROC/BPMBEATPROC callbacks, if not available, returns BASS\_ERROR\_ILLPARAM error code

2.4.10 - 02/06/2013

-------------------

\* BASS\_FX:

\* Please see DSP and BPM sections for decprecated effects/functions.

To not break compatibility with BASS 2.4 version, these effects and functions will still remain in BASS\_FX,

but are removed from documentations and will be totally removed from BASS\_FX in the future.

\* BASS\_ERROR\_FX\_NODECODE error code \*removed\*, will return BASS\_ERROR\_DECODE instead (Tempo/Reverse/BPM/Beat)

\* BASS\_ERROR\_FX\_BPMINUSE error code \*removed\*, will return BASS\_ERROR\_ALREADY instead (BPM/Beat)

\* Tempo and BPM functions updated to latest SoundTouch library version 1.7.1

\* Added BASS\_BFX\_Linear2dB and BASS\_BFX\_dB2Linear macros to headers, for convenience.

\* Tempo:

\* Multi-channel support is added, but:

\* No SSE optimizations

\* BASS\_ATTRIB\_TEMPO\_OPTION\_USE\_AA\_FILTER is by default set to FALSE on iOS, Android, WinCE and Linux ARM platforms for lower CPU usage

\* Not part of SoundTouch library, sources will be sent to Olli Parviainen after BASS\_FX release

\* Sound quality improvements

\* Improved output sound stream duration to match better with ideal duration

\* Fixed BASS\_ERROR\_UNKNOWN issue with Windows 8 x64, posted in this thread: <http://www.un4seen.com/forum/?topic=14499.0>

\* BPM:

\* BASS\_FX\_BPM\_Translate and all of its options, BASS\_FX\_BPM\_TRAN\_xxx, are \*deprecated\*

- \* BPMPROCESSPROC \*renamed\* to BPMPROGRESSPROC
- \* BPM example is updated to fit above changes
- \* Tuned detection algorithm

\* Fixed detection bug in Android, WinCE & Linux ARM platforms, for returning odd values

\* Fixed percents bug in BPMPROGRESSPROC

\* Changed default min/max BPM window to SoundTouch's 29/200

\* Beat:

\* Fixed regression since version 2.4.8 in BASS\_FX\_BPM\_BeatDecodeGet function, that would free a "chan" when detection is completed, as described in this thread: <http://www.un4seen.com/forum/?topic=2181.msg102805#msg102805>

\* DSP:

\* Ported all effects to Android, WinCE & Linux ARM platforms

\* BASS\_FX\_BFX\_ROTATE:

added new structure "BASS\_BFX\_ROTATE" with params:

"fRate" - set the rotation rate/speed in Hz between channels

"lChannel" - multi-channel support, only for even number of channels

\* BASS\_FX\_BFX\_ECHO4:

added new effect and structure "BASS\_BFX\_ECHO4" with params:

"fDryMix" - unaffected signal mix

"fWetMix" - affected signal mix

"fFeedback" - output signal to feed back into input

"fDelay" - delay seconds

"bStereo" - even channels are echoed to each other if enabled

"lChannel" - multi-channel support

\* BASS\_FX\_BFX\_ECHO - \*deprecated\*, use BASS\_FX\_BFX\_ECHO4

\* BASS\_FX\_BFX\_ECHO2 - \*deprecated\*, use BASS\_FX\_BFX\_ECHO4

\* BASS\_FX\_BFX\_ECHO3 - \*deprecated\*, use BASS\_FX\_BFX\_ECHO4

\* BASS\_FX\_BFX\_REVERB - \*deprecated\*, use BASS\_FX\_BFX\_ECHO4 with fFeedback enabled

\* BASS\_FX\_BFX\_FLANGER - \*deprecated\*, use BASS\_FX\_BFX\_CHORUS

\* BASS\_FX\_BFX\_COMPRESSOR - \*deprecated\*, use BASS\_FX\_BFX\_COMPRESSOR2

\* BASS\_FX\_BFX\_APF - \*deprecated\*, use BASS\_FX\_BFX\_BQF with

BASS\_BFX\_BQF\_ALLPASS filter

\* BASS\_FX\_BFX\_LPF - \*deprecated\*, use 2x BASS\_FX\_BFX\_BQF with

BASS\_BFX\_BQF\_LOWPASS\_filter and appropriate fQ values

2.4.9 - 16/01/2013

------------------ \* BASS\_FX:

\* WinCE version introduced (package bass\_fx24-ce.zip) currently doesn't include most

BASS\_FX\_BFX\_xxx effects.

\* Linux ARM version introduced (package bass\_fx24-linux-arm.zip) currently doesn't include most BASS\_FX\_BFX\_xxx effects.

\* DSP:

\* Added more effects to Android, WinCE & Linux ARM ports: BASS\_FX\_BFX\_PEAKEQ BASS\_FX\_BFX\_MIX BASS\_FX\_BFX\_VOLUME\_ENV

\* Tempo and Reverse:

\* According to this request: <http://www.un4seen.com/forum/?topic=13910> Added support for DECODETO option.

\* Tempo:

\* iOS, WinCE & Linux ARM: Enabled the BASS\_ATTRIB\_TEMPO\_OPTION\_USE\_QUICKALGO option on tempo

streams by default for lower CPU usage. See docs on how to disable it.

\* iOS: Added armv7s architecture support.

2.4.8 - 31/07/2012

------------------ \* BASS\_FX:

\* Android version introduced (package bass\_fx24-android.zip)

currently doesn't include most BASS\_FX\_BFX\_xxx effects.

\* Delphi/Pascal unit: changed "user" param from "DWORD" to "Pointer"

#### \* BPM:

\* Added "user" param to BASS\_FX\_BPM\_DecodeGet and BPMPROCESSPROC (you have to recompile your project).

\* BPM example is updated to fit above changes.

\* According to this request: <http://www.un4seen.com/forum/?topic=13319>

Added support for BPM detection from the current position with BASS\_FX\_BPM\_DecodeGet  $(startSec<0).$ 

\* Beat:

\* Couple of little fixes in beat detection.

\* Tempo:

\* Android: Enabled the BASS\_ATTRIB\_TEMPO\_OPTION\_USE\_QUICKALGO option on tempo streams by default for lower CPU usage. See docs on how to disable it.

2.4.7.1 - 01/07/2011

-------------------- \* BASS\_FX:

\* Documentation updated.

#### \* DSP:

\* Fixed a small issue in BASS\_FXGetParameters for BASS\_FX\_BFX\_VOLUME effect, as it would change the lChannel value

when the global volume (lChannel=0) is requested.

\* OSX:

\* x86\_64 architecture support

2.4.7 - 07/04/2011

------------------ \* BASS\_FX:

\* Delphi unit updated: BASS\_BFX\_ENV\_NODE = record, changed to BASS\_BFX\_ENV\_NODE = packed record

\* DSP:

\* Fixed bug in BASS\_FX\_BFX\_VOLUME\_ENV, being applied slightly early when "bFollow" is enabled.

\* BASS\_FX\_BFX\_DAMP made effect parameter setting a bit more convenient. If fGain < 0 then leave the current value.

 $*$  iOS:

\* Added armv7 architecture support.

\* Combined the Device armv6/7 architectures and Simulator libraries into a single file.

2.4.6 - 27/07/2010

------------------ \* BASS\_FX:

\* Tempo and BPM updated to SoundTouch 1.5.1pre

\* iPhone version introduced (package bass\_fx24-iphone.zip)

NOTE: Since iPhone supports only static libraries, it isn't possible for static libraries to declare their dependencies,

so that needs to be done in the app's project instead, eg. by adding "-lstdc++" in the "Other Linker Flags".

\* Tempo:

\* Updated automatic parameter adjustment logic to reduce tone wobbling at large tempo changes.

\* Retired 3DNow! optimization support as 3DNow! is nowadays obsolete and assembler code is nuisance to maintain.

#### \* BPM:

\* Improved BPM detection.

\* Added automatic cutoff threshold adaptation to beat detection routine to better adapt BPM calculation to different types of music.

\* Fixed bug in BPMPROCESSPROC percents, when endSec is greater than stream's length.

#### \* Reverse:

\* Fixed bug with getting the position when using a large output buffer (BASS\_CONFIG\_BUFFER).

\* Fixed bug in BASS\_ChannelGetPosition, could return an incorrect position.

2.4.5 - 18/12/2009

------------------

\* DSP: Added new effect, BiQuad filters, BASS\_FX\_BFX\_BQF with filter types:

BASS\_BFX\_BQF\_LOWPASS BASS\_BFX\_BQF\_HIGHPASS BASS\_BFX\_BQF\_BANDPASS BASS\_BFX\_BQF\_BANDPASS\_Q BASS\_BFX\_BQF\_NOTCH BASS\_BFX\_BQF\_ALLPASS BASS\_BFX\_BQF\_PEAKINGEQ BASS\_BFX\_BQF\_LOWSHELF BASS\_BFX\_BQF\_HIGHSHELF

\* Tempo:

\* Tempo processing bypassed when tempo/pitch set to 0

- \* Couple of improvements:
- \* Added normalization to correlation calculation
- \* Heuristic that weights center of the processing window

2.4.4.1 - 29/04/2009

--------------------

\* Tempo: Fixed a bug that could cause a stream to end slightly early.

#### 2.4.4 - 28/03/2009

------------------ \* BASS\_FX:

- \* Added: Linux x64 build in bass\_fx24-linux.zip package.
- \* Tempo:
- \* Updated to most latest SoundTouch library 1.4.1
- \* Improved sound quality by automatic calculation of time stretch algorithm processing parameters according to tempo setting.
- \* Added new BASS\_ATTRIB\_TEMPO\_OPTION\_PREVENT\_CLICK, to prevent click when samplerate/pitch crosses the default value during processing.

Default is FALSE as this involves slight sound quality compromise.

\* BPM/Beat:

\* Fixed a small bug of internally called SETPOS sync.

#### 2.4.3.1 - 07/01/2009

--------------------

\* BASS\_FX: Delphi/Pascal unit updated to handle both Windows and Linux

\* Tempo: Fixed a small bug in processing with BASS\_SAMPLE\_LOOP flag

2.4.3 - 24/12/2008

------------------ \* BASS\_FX:

\* Mixtime POS syncs are now triggered when the specified position is

rendered in the tempo/reverse stream (rather than when it is decoded from the source).

\* Linux version introduced (package bass\_fx24-linux.zip) // examples will follow

\* Tempo:

\* Corrected BASS\_ATTRIB\_TEMPO\_FREQ min/max values.

\* DSP:

\* Added new volume effect: BASS\_FX\_BFX\_VOLUME\_ENV, a volume effect using an envelope.

\* BASS\_FX\_BFX\_APF, BASS\_FX\_BFX\_ECHO2, BASS\_FX\_BFX\_ECHO3: fDelay 6 seconds limit removed.

#### \* BPM:

\* Improved the peak detection algorithm so that it wouldn't incorrectly report too slow harmonic beats if they are close to the true base beat.

#### 2.4.2 - 16/08/2008

------------------ \* BASS\_FX:

\* Some processing functions optimized for speed.

\* DSP:

\* Added new compressor effect BASS\_FX\_BFX\_COMPRESSOR2 For compatibility issues new compressor will replace old one in version 2.5

2.4.1 - 28/06/2008

------------------ \* Tempo:

\* Fixed a bug in BASS\_ChannelGetPosition, that would return a lower position than it should with a decoding tempo stream.

\* BPM:

\* Multi-channel support.

\* Fixed a bug in BASS\_FX\_BPM\_DecodeGet, that would return 0 if using the same handle and endSec for both Callback and Decode BPM.

2.4.0.2 - 17/04/2008

--------------------

\* BPM: fixed another bug in BPMPROC

\* Tempo: fixed a bug not allowing changing BASS\_ATTRIB\_TEMPO\_OPTION\_xxx

2.4.0.1 - 06/04/2008

--------------------

\* BPM: fixed a bug in BPMPROC

2.4 - 02/04/2008

---------------- \* BASS\_FX:

- \* Updated to BASS 2.4
- \* More integrated with BASS plug-in system.
- \* Added a function BASS\_FX\_GetVersion
- \* BASS\_FX\_CONFIG\_DSP\_RESET \*removed\*
- \* Error codes and names changed
- \* To be able to link with BASS\_FX, you'll have to call BASS\_FX\_GetVersion function (or any other function from BASS\_FX.DLL) or load it dynamically using LoadLibrary("bass\_fx.dll")
- \* Win64 version introduced (package bass\_fx24-x64.zip)

\* DSP:

\* Effect names, structure names, flags and chain order are changed e.g: BASS\_FX\_DSPFX\_PHASER -> BASS\_FX\_BFX\_PHASER BASS\_FX\_DSPPHASER -> BASS\_BFX\_PHASER

\* All functions integrated with BASS FX functions and the usage is the same as with BASS DX8/DMO effects:

BASS\_FX\_DSP\_Set \*removed\* (use BASS\_ChannelSetFX) BASS\_FX\_DSP\_SetParameters \*removed\* (use BASS\_FXSetParameters) BASS\_FX\_DSP\_GetParameters \*removed\* (use BASS\_FXGetParameters) BASS\_FX\_DSP\_Reset \*removed\* (use BASS\_FXReset) BASS\_FX\_DSP\_Remove \*removed\* (use BASS\_ChannelRemoveFX)

- \* It is possible now to apply an effect more than once on the same channel.
- \* BASS\_FX\_BFX\_SWAP \*removed\* (use BASS\_FX\_BFX\_MIX)
- \* BASS\_FX\_BFX\_S2M: Updated to support multi-channel and renamed to BASS\_FX\_BFX\_MIX BASS\_FX\_BFX\_MIX supports Swap, remap and mixing channels together.
- \* BASS\_FX\_BFX\_PEAKEQ:
- \* fFreq param \*removed\*

(use 'oldcenter\*freq/oldfreq' to update the fCenter after changing the Samplerate)

- \* Max fCenter updated from less than 1/3 to 1/2 of info.freq
- \* Take a look at DSP example to know how to increase the number of bands
- \* BASS\_FX\_BFX\_LPF:
- \* fFreq param \*removed\* (adjust fCutOffFreq param when needed)
- \* Tempo:
- \* Support for all source sync types
- \* Funtions integrated with BASS attribute system (BASS\_ChannelSet/GetAttribute): BASS\_FX\_TempoSet \*removed\* BASS\_FX\_TempoGet \*removed\* BASS\_FX\_TempoSetOption \*removed\* BASS\_FX\_TempoGetOption \*removed\*

\* Tempo attributes: BASS\_ATTRIB\_TEMPO BASS\_ATTRIB\_TEMPO\_PITCH BASS\_ATTRIB\_TEMPO\_FREQ

\* Option attributes: BASS\_ATTRIB\_TEMPO\_OPTION\_USE\_AA\_FILTER BASS ATTRIB TEMPO OPTION AA FILTER LENGTH BASS ATTRIB TEMPO OPTION USE QUICKALGO BASS ATTRIB TEMPO OPTION SEQUENCE MS BASS\_ATTRIB\_TEMPO\_OPTION\_SEEKWINDOW\_MS BASS\_ATTRIB\_TEMPO\_OPTION\_OVERLAP\_MS

\* Reverse:

- \* Support for all source sync types
- \* Funtions integrated with BASS attribute system (BASS\_ChannelSet/GetAttribute): BASS\_FX\_ReverseSetDirection \*removed\* BASS\_FX\_ReverseGetDirection \*removed\*
- \* Reverse attribute: BASS\_ATTRIB\_REVERSE\_DIR

\* BPM:

- \* Seconds changed from "float" to "double"
- \* Callback "user" parameters changed to pointers: BASS\_FX\_BPM\_CallbackSet / BPMPROC
- \* Translation names changed:

BASS FX\_BPM\_X2 -> BASS\_FX\_BPM\_TRAN\_X2 BASS\_FX\_BPM\_2FREQ -> BASS\_FX\_BPM\_TRAN\_2FREQ BASS\_FX\_BPM\_FREQ2 -> BASS\_FX\_BPM\_TRAN\_FREQ2 BASS\_FX\_BPM\_2PERCENT -> BASS\_FX\_BPM\_TRAN\_2PERCENT BASS\_FX\_BPM\_PERCENT2 -> BASS\_FX\_BPM\_TRAN\_PERCENT2

\* Beat:

- \* Multi-channel support
- \* Seconds changed from "float" to "double"
- \* "cutofffreq" param renamed to "centerfreq"
- \* Callback "user" parameters changed to pointers: BASS\_FX\_BPM\_BeatCallbackSet / BPMBEATPROC BASS\_FX\_BPM\_BeatDecodeGet / BPMBEATPROC

2.3.0.4 - 30/10/07

------------------ \* DSP:

- \* Fixed: a bug in BASS\_FX\_DSPFX\_DAMP to avoid trying to amplify silence data
- \* Fixed: a bug in BASS\_FX\_DSPFX\_PEAKEQ to check illegal Center Frequencies (fCenter)

\* Tempo:

- \* Fixed: a bug that would prevent using a BASS\_SYNC\_MESSAGE sync
- \* Fixed: a bug that would prevent triggering a BASS\_SYNC\_END sync

\* Reverse:

\* Fixed: a bug that would prevent using a BASS\_SYNC\_MESSAGE sync

#### 2.3.0.3 - 08/08/2007 --------------------

#### \* BASS\_FX:

- \* Fixed: a DEP crashing bug.
- \* Added: a Config option, to reset DSPs, BPM/Beat Callbacks when position is set. use BASS\_FX\_CONFIG\_DSP\_RESET with BASS\_Set/GetConfig function.

\* DSP:

\* Fixed: bugs in functions: BASS\_FX\_DSP\_Set and BASS\_FX\_DSP\_Remove

\* Fixed: bugs in DSP effects: BASS\_FX\_DSPFX\_PEAKEQ BASS\_FX\_DSPFX\_ECHO BASS\_FX\_DSPFX\_ECHO2 BASS\_FX\_DSPFX\_REVERB BASS\_FX\_DSPFX\_VOLUME BASS\_FX\_DSPFX\_DAMP

\* Removed: DSPFX.TXT file, please check the docs for DSP effects/DSP Values

#### \* TEMPO:

- \* Fixed: a floating-point bug when calling BASS\_FX\_TempoCreate
- \* Fixed: POS SYNCs to be more accurate

#### \* BPM:

- \* Fixed: a bug in BASS\_FX\_BPM\_Free and BASS\_FX\_BPM\_BeatFree that would sometimes release the source channnel as well without using BASS\_FX\_FREESOURCE flag.
- \* REVERSE:
- \* Fixed: a bug that, if you would set the direction to forward before starting playback, the position would keep counting from the end.
- \* Updated: When reaching the end of the stream, changing the direction will now reset the stream, so that it can be played again.
- \* Fixed: POS SYNCs to be more accurate

#### 2.3.0.2 - 09/04/2007

--------------------

### \* BEAT:

- \* Added Beat position detection for decoded streams BASS\_FX\_BPM\_BeatDecodeGet
- \* Added new functions: BASS\_FX\_BPM\_BeatCallbackReset BASS\_FX\_BPM\_BeatSetParameters BASS\_FX\_BPM\_BeatGetParameters

#### \* REVERSE:

- \* Multi-channel support
- \* Added new feature to change playing direction from Reverse to Forward and vice-versa BASS\_FX\_ReverseSetDirection BASS\_FX\_ReverseGetDirection

\* BPM:

\* Fixed: one more critical bug in BPM functions

#### \* DSP:

- \* BASS\_FX\_DSPFX\_PEAKEQ: Improved effect and reduced CPU usage Fixed: a bug, preventing using  $fQ$  if fBandwidth  $\leq 0.1f$ Changed: fQ min limit to 0.1f
- \* BASS\_FX\_DSPFX\_ECHO3: Fixed: a bug in BASS\_FX\_DSP\_GetParameters, that would return a wrong lChannel value
- \* Error code: BASS\_FX\_ERROR\_STEREO \*removed\* (replaced with BASS\_ERROR\_FORMAT)

\* TEMPO:

\* Setting functions name changed: BASS\_FX\_TempoSettingSet -> BASS\_FX\_TempoSetOption BASS\_FX\_TempoSettingGet -> BASS\_FX\_TempoGetOption

#### BASS\_FX\_TEMPO\_SETTING\_xxx -> BASS\_FX\_TEMPO\_OPTION\_xxx

#### 2.3.0.1 - 08/06/2006

--------------------

\* New in BASS\_FX:

\* Added a valid parameters check for all functions.

#### \* BPM:

- \* A little improved Beat position trigger.
- \* Changing buffer content won't affect the BPM/Beat detection anymore.
- \* BASS\_Stream/MusicFree will free the callback BPM/Beat as well.

\* BASS\_FX.CHM:

- \* Added a very simple example to BPMBEATPROC callback, showing how to count the BPM with just 2 beats.
- \* DSP:
- \* Fixed small bugs in BASS\_FX\_DSPFX\_VOLUME effect.

2.3 - 21/05/2006

----------------

\* New in BASS\_FX:

- \* This version has some API changes.
- \* You'll have to recompile your application to use this version.

\* =====

If you like BASS\_FX or use it in a commercial/shareware products, then you may wish to make a donation to support its development (see the docs for info).  $=$ 

\* Tempo:

- \* Fixed a bug, that wouldn't clear buffers if a source channel isn't seekable.
- \* Removed flags:

BASS\_FX\_TEMPO\_QUICKALGO BASS\_FX\_TEMPO\_NO\_AAFILTER

you can set these using a function below, in real-time.

\* Added 2 new functions: BASS\_FX\_TempoSettingSet BASS\_FX\_TempoSettingGet

with options (check the docs for more info about using them):

BASS\_FX\_TEMPO\_SETTING\_USE\_AA\_FILTER BASS\_FX\_TEMPO\_SETTING\_AA\_FILTER\_LENGTH BASS\_FX\_TEMPO\_SETTING\_USE\_QUICKALGO BASS\_FX\_TEMPO\_SETTING\_SEQUENCE\_MS BASS\_FX\_TEMPO\_SETTING\_SEEKWINDOW\_MS BASS\_FX\_TEMPO\_SETTING\_OVERLAP\_MS

\* DSP:

\* Added new struct: BASS\_FX\_DSPSWAP

\* Added multi-channel support and a per channel control with flags/macro: each effect with a per channel control has a new "lChannel" param (if you won't set the new param, then the effect will be affected on all channels as by default)

BASS\_FX\_DSPFX\_SWAP -> it's now possible not only swap, but remap as well. BASS\_FX\_DSPFX\_FLANGER BASS\_FX\_DSPFX\_VOLUME -> it's now needed to set a global volume, before boosting. BASS\_FX\_DSPFX\_PEAKEQ BASS\_FX\_DSPFX\_LPF BASS\_FX\_DSPFX\_DAMP BASS\_FX\_DSPFX\_AUTOWAH BASS\_FX\_DSPFX\_ECHO2 BASS\_FX\_DSPFX\_PHASER BASS\_FX\_DSPFX\_ECHO3 BASS\_FX\_DSPFX\_CHORUS BASS\_FX\_DSPFX\_APF BASS\_FX\_DSPFX\_COMPRESSOR BASS\_FX\_DSPFX\_DISTORTION

- \* Channel flags (check the docs for channels order): BASS\_FX\_DSP\_CHANALL BASS\_FX\_DSP\_CHANNONE BASS\_FX\_DSP\_CHAN1 .. BASS\_FX\_DSP\_CHAN8
- \* If you have more than 8 channels (7.1), use this macro. BASS\_FX\_DSP\_CHANNEL\_N(n)
- \* Added a DENORMAL check for all effects.
- \* BASS\_FX\_DSP\_Reset is updated for all effects.
- \* BPM:
- \* Added Real-Time Beat Position Trigger: BASS\_FX\_BPM\_BeatCallbackSet BASS\_FX\_BPM\_BeatFree

\* BASS\_FX\_ERROR\_BPMX2 error code \*removed\* and \*replaced\* with BASS\_ERROR\_ALREADY

\* Fixed bugs:

- \* Serious memory-leak is fixed using both options.
- \* A bug that would free resources before the detecting process is finished.
- \* A bug that would still continue to detect previous data even if changing file to scan, using a BASS\_FX\_BPM\_BKGRND flag.
- \* A bug that would still return BPMs out of MIN/MAX range if using BASS\_FX\_BPM\_MULT2 flag.

#### 2.2.0.1 - 30/11/2005

--------------------

\* New in BASS\_FX:

\* 8-bit support.

- \* Added more DSP effect information to BASS\_FX.CHM
- \* DSP:
- \* Automatically free DSP resources when freeing the channel.
- \* Multi-channel support started with:
- \* BASS\_FX\_DSPFX\_ECHO2
- \* BASS\_FX\_DSPFX\_ECHO3
- + more effects will be updated soon! :)
- \* Some bugs fixed.

### \* BPM:

\* Fixed a bug that would return BPMs out of MIN/MAX range if using BASS\_FX\_BPM\_MULT2 flag.

\* MacOSX:

\* Samples added.

#### 2.2 - 03/10/2005

----------------

\* New in BASS\_FX:

- \* Removed all DSP GPL code.
- \* BASS\_FX is now fully useable in commercial software, as long as credit is given.
- \* BASS\_FX\_GetVersion() \*removed\* (won't load if BASS 2.2 isn't present)
- \* BASS\_FX\_ERROR\_MODLEN \*removed\* (replaced with BASS\_ERROR\_NOTAVAIL)
- \* BASS\_FX\_ERROR\_16BIT \*removed\* (no 16-bit only effects are left)
- \* Multi\_FX example \*removed\*
- \* MacOSX port introduced

#### \* DSP:

- \* Removed GPL FX:
- \* BASS\_FX\_DSPFX\_FLANGER2 & BASS\_FX\_DSPFX\_CUT
- because of that the DSP chain is changed!

\* Reverse:

\* MOD playback is now supported if using BASS\_MUSIC\_PRESCAN flag.

\* MacOSX examples will follow this week.

2.1.0.2 - 07/05/2005

--------------------

\* DSP:

- \* Chorus: fixed a bug, that would convert stereo to mono.
- \* Low Pass Filter: fixed a bug, that would convert stereo to mono.
- \* DynamicAMP: another bug fix, that would sometimes cause a total silence.

+ Added:

- \* A new effect: Distortion
- \* DSPFX.TXT a values to use with some effects, to achieve different effect with the same one (not using other effect/s) :)

2.1.0.1 - 22/02/2005

--------------------

\* New in BASS\_FX:

+ Added:

- \* File version info.
- \* Documentation file BASS\_FX.CHM.

\* DSP:

\* Another DynamicAMP bug fix.

\* Added a new effect: Compressor

\* BPM:

\* Added: "User" param to Callback BPM functions.

#### 2.1 - 27/12/2004 - Happy New Year ;)

\* New in BASS\_FX:

------------------------------------

- \* No more "alpha/beta" releases! :)
- \* Updated to BASS 2.1 add-on APIs, coz of that BASS\_FX is not compatible with any previous versions. You'll have to make some changes in your project.
- \* Full 32-bit floating-point support.
- \* Sync support, "Sync & Tempo" example \*removed\*
- \* A lot of functions/error codes removed and integrated with BASS functions/error codes.
- \* New flag: BASS\_FX\_FREESOURCE if you want BASS\_FX to free the source handle as well.
- \* New error code: BASS\_FX\_ERROR\_16BIT for Flanger 2.
- \* BASS\_FX\_ErrorGetCode \*removed\* (use BASS\_ErrorGetCode)
- \* BASS\_FX\_Free \*removed\*
- \* Tempo:
- \* BASS\_FX\_TempoGetResampledHandle \*removed\*
- \* BASS\_FX\_TempoStopAndFlush \*removed\*
- \* BASS\_FX\_TempoFree \*removed\* (use BASS\_StreamFree for music as well)
- \* BASS\_FX\_TempoGetApproxSeconds \*removed\* (use BASS\_FX\_TempoGetRateRatio to calculate)
- \* BASS\_FX\_TempoGetApproxPercents \*removed\* (use BASS\_FX\_TempoGetRateRatio to calculate)
- + New functions:

BASS FX TempoGetSource (get the source handle when needed) BASS\_FX\_TempoGetRateRatio

+ New in flags:

BASS\_FX\_TEMPO\_QUICKSEEK \*renamed\* to BASS\_FX\_TEMPO\_QUICKALGO

BASS\_FX\_TEMPO\_NO\_AAFILTER \*added\*

\* 3DNow! & SSE support.

#### \* Reverse:

- \* BASS\_FX\_ReverseGetReversedHandle \*removed\*
- \* BASS\_FX\_ReverseSetPosition \*removed\* (use BASS\_ChannelSetPosition)
- \* BASS\_FX\_ReverseFree \*removed\* (use BASS\_StreamFree)
- \* BASS\_FX\_ReverseCreate: "decode" param \*removed\* (use BASS\_STREAM\_DECODE flag)
- \* New function: BASS\_FX\_ReverseGetSource (get the source handle when needed)

#### \* BPM:

- + These functions are combined to one: BASS\_FX\_BPM\_Translate
	- \* BASS\_FX\_BPM\_X2 \*removed\*
	- \* BASS\_FX\_BPM\_Frequency2BPM \*removed\*
	- \* BASS\_FX\_BPM\_2Frequency \*removed\*
	- \* BASS\_FX\_BPM\_Percents2BPM \*removed\*
	- \* BASS\_FX\_BPM\_2Percents \*removed\*

+ Use these translation options with a function above: BASS\_FX\_BPM\_X2 BASS\_FX\_BPM\_2FREQ BASS\_FX\_BPM\_FREQ2 BASS\_FX\_BPM\_2PERCENT BASS\_FX\_BPM\_PERCENT2

\* DSP:

- \* Flanger 2 still only 16-bit, will return an error if applied to 32-bit.
- \* Some DSP effects bug fixed.
- + Echo 2.1 renamed to Echo 3:
- \* BASS\_FX\_DSPFX\_ECHO21 -> BASS\_FX\_DSPFX\_ECHO3
- \* BASS\_FX\_DSPECHO21 -> BASS\_FX\_DSPECHO3
- + New effects added (more will come soon!):
- . Chorus
- . All Pass Filter

2.0 "beta 2" - 28/11/2004

-------------------------

- \* Updated to BASS 2.1, just before releasing the official BASS\_FX 2.1 :)
- \* Oops... again BASS\_FX is a bit smaller ;)

2.0 "beta 2" - 19/10/2004

-------------------------

\* DSP:

<sup>\*</sup> New in BASS\_FX:

+ Updated with 32-bit floating-point support:

. Auto Wah

- + Dynamic Amplification:
- $*$  Fixed bug that would cause a sound mute if there're  $\sim$ 20+ seconds of silence. All parameters changed from "Integer/Long" to "Float/Single" and their names now starts with "f: Float/Single".
- + Not updated, yet [only 16-bit support]:
- . Flanger 2.0!

+ Fixed bugs of:

- \* "Echo" & "Reverb" effects that would cause a noise clicks and a sound mute.
- \* "Peaking EQ" that would cause a crash with Mono files.
- \* Reverse:
- \* 32-bit floating-point support.
- \* Tempo:
- \* Fixed bug that would cause a crash if BASS\_FX\_Free would be called twice.
- \* WARN!NG NOTE:

Not updated effects (Flanger 2/Tempo) must not be used with 32-bit. It will crash your program and could make a very annoying noise!!! Sometimes could even crash your system until RESET!

2.0 "beta 1" - 07/09/2004

-------------------------

\* Really sorry for a long delay with updates!!!

- \* New in BASS\_FX:
- \* Now supports Windows 98/98SE without "msvcp60.dll" ~392KB

\* Some DSP effects updated with 32-bit floating-point support. The updated effects could be used with 16-bit & 32-bit.

\* DSP:

- + Updated with 32-bit floating-point support:
- . Swap Channels
- . Rotate
- . Echo
- . Flanger
- . Volume Amplifier
- . Peaking EQ
- . Reverb
- . Low Pass Filter
- . Volume Cutter
- . Stereo 2 Mono
- . Echo 2.0!
- . Phaser

. Echo 2.1!

- + Not updated, yet [only 16-bit support]:
- . Flanger 2.0!
- . Dynamic Amplification
- . Auto Wah
- \* All parameters that began with "d: Double" changed to "f: Float/Single", as it was forgotten with last update.
- \* BPM:
- \* Updated with 32-bit floating-point support.
- \* WARN!NG NOTE:

Not updated effects (DSP/Tempo/Reverse) must not be used with 32-bit. It will crash your program and could make a very annoying noise!!! Sometimes could even crash your system until RESET!

- \* New in Examples:
- \* Added: "Sync & Tempo"
- \* Removed:

\* BASS\_FX\_ERROR\_BASS20 error code, BASS\_FX will show an error message if BASS.DLL version is below 2.0 and won't load.

2.0 "alpha" - 4/12/2003

- ----------------------- \* New in BASS\_FX:
- \* Updated to BASS 2.0!
- \* Version jumpted from '1.2 "beta"' to '2.0 "alpha"', means only BASS v2.x is supported!
- \* DSP:
- \* Added \*priority\* param to BASS\_FX\_DSP\_Set(..) func
- \* All \*Double\* types changed to \*Float/Single\*
- \* New in Examples:
- \* Added "Multi\_FX" C/C++ only.
- \* VERSION 2.0 (not "alpha") will support:
- \* 32-bit floating-point including in: DSP, Tempo, BPM & Reverse.
- \* Multi Channel in some DSPs.
- \* Planning to release till the end of this month/year :)

#### 1.2 "beta" - 30/06/2003

-----------------------

<sup>\*</sup> New in BASS\_FX:

- \* Not compatible with any previous BASS\_FX versions, you'll have to make changes & recompile your application to use with this version!
- + Tempo, Pitch Scaling & Samplerate changers (3 at once ;))
- + Functions:
- \* BASS\_FX\_TempoCreate
- \* BASS\_FX\_TempoSet
- \* BASS\_FX\_TempoGet
- \* BASS\_FX\_TempoGetApproxSeconds
- \* BASS\_FX\_TempoGetApproxPercents
- \* BASS\_FX\_TempoGetResampledHandle
- \* BASS\_FX\_TempoStopAndFlush
- \* BASS\_FX\_TempoFree
- + Two BPM Detection options:
- + Option 1 Get BPM from a Decoding channel:
- + Function
- \* BASS\_FX\_BPM\_DecodeGet
- + Option 2 Get BPM by period of time of any handle in Real-Time:
- + Functions
- \* BASS\_FX\_BPM\_CallbackSet
- \* BASS\_FX\_BPM\_CallbackReset
- + Functions to use with both options:
	- \* BASS\_FX\_BPM\_X2
	- \* BASS\_FX\_BPM\_Frequency2BPM
	- \* BASS\_FX\_BPM\_2Frequency
	- \* BASS\_FX\_BPM\_Percents2BPM
	- \* BASS\_FX\_BPM\_2Percents
- \* BASS\_FX\_BPM\_Free
- \* New in DSP:
- \* All DSP effects names has changed.
- \* The index of 1st DSP effect starts from 0 and not from 1 as it was before.
- $+ -$  DSP FXs = added:
	- \* Dynamic Amplification
	- \* Stereo 2 Mono
	- \* Auto Wah
	- \* Echo v2.0!
	- \* Phaser
	- \* Echo v2.1!
- + Equalizer:
- \* Added \*Q\* parameter.

\* Fixed some bugs :)

- + Flanger v2.0!
- \* fixed bug (crashed with Mono files)
- \* New in Functions:
- + Added:
- \* BASS\_FX\_ErrorGetCode
- \* Always check for any Function changes.
- \* Removed all PITCH functions:
- \* BASS\_FX\_PitchCreate
- \* BASS\_FX\_PitchSet
- \* BASS\_FX\_PitchGet
- \* BASS\_FX\_PitchGetResampledHandle
- \* BASS\_FX\_PitchStopAndFlush
- \* BASS\_FX\_PitchFree

\* New in Examples:

\* Added: C/C++, Delphi & VB

1.1 - 02/10/2002

----------------

- \* New in BASS\_FX:
- \* Now supports 16/8-Bit Stereo/Mono.
- \* Support for Multiple BASS instances.
- \* A lot of BUGs fixed =)

\* New in DSP:

- $+ =$  DSP FXs = added:
	- \* Low Pass Filter
	- \* Cutter
	- \* Flanger v2.0!
- + Equalizer:
- \* Algorithm optimized to BiQuad.
- \* Added a new parameter \*eqBandwidth\*

\* New in Reverse:

- \* Now you can add DX8 effects + change Pitch with BASS\_FX\_Pitch... (check the \*Reverse\* example).
- \* New in functions:
- + Added:
- \* BASS\_FX\_DSP\_Reset
- \* BASS\_FX\_Free
- \* Always check for any Function changes.

\* Added:

- \* Delphi APIs + Pitch Example.
- \* C/C++ Examples + corrected BASS\_FX.LIB file ;)

\* Switched from MFC to Win32 DLL [MFC42.DLL ~1MB doesn't required]

#### 1.0 - 14/06/2002

---------------- \* First release

### **Credits**

#### =======

- \* Thanks a lot to Ian Luck @ [www.un4seen.com](http://www.un4seen.com) for:
	- + BASS Best Available Sound System!
	- + DSP source codes for Echo, Dynamic Amplification, Compressor and Volume Envelope
	- + Reverse playback source code
	- + SoundTouch algorithms implementation for Tempo/BPM
	- + Beat position algorithm fixes
	- + 8/16/32-bit support
	- + Fixed-point support
	- + Multi-channel support
	- + Add-on support
	- + MacOSX support
	- + Android support
- \* Ian, you're the best programmer in the whole world!

Credits - API/Sample Contributors

=================================

Delphi - Roger Johansson, Alex Graham (bigjim), DJ-Chris BASS\_FX.CHM - Thijs van Vliet

Bug reports, Suggestions, Comments, Enquiries, etc...

=====================================================

If you have any of the aforementioned please check the BASS forum (at the website)... If you can't find an answer there, you can email:

bass  $fx@jobnik.org$ 

System - Desktop/PC ===================

---------------------------------------------------

BASS FX.DLL - Windows - developed and tested using:

---------------------------------------------------

- System : Intel Core i7 Haswell 4770 3.9GHz 8MB, 16GB DDR3 1600MHz CL9 Intel Core i7 860 2.8GHz 8MB, 4GB DDR3 1600MHz CL7 VMware 10
- OS : Microsoft Windows: x86: 8, 7 Ultimate, Vista Ultimate, XP Pro SP3, 2000 Pro SP4 & 98 x64: 10 Pro, 8.1 Pro, 7 Enterprise/Ultimate, Vista Ultimate SP1, XP Pro SP1

Sound Card : RealTek HD 7.1 (onboard)

Compiler : x86: Microsoft Visual C++ v6.0 SP5 with a Processor Pack x64: Microsoft Visual C++ 2005 v8.0

DirectX : 12, 11, 10, 9.0c and 7.0 BASS.DLL : 2.4.13.8

----------------------------------------------------

----------------------------------------------------

LIBBASS\_FX.DYLIB - OSX - developed and tested using:

System : VMware 10

OS : Apple Macintosh OS X: Intel Mac : 10.9, 10.8.2, 10.5.8 and 10.4.10 PowerPC : 10.3.9 and 10.4

Compiler : GCC 4.0.1 IDE : XCode 3.1.4 LIBBASS.DYLIB : 2.4.13.8

---------------------------------------------------

LIBBASS\_FX.SO - Linux - developed and tested using:

---------------------------------------------------

System : VMware 10

OS : Ubuntu Desktop x86 and x64 v8.04

Compiler : x86 and x64: GCC 4.2.4 (g++)

IDE : Code::Blocks v8.02 LIBBASS.SO : 2.4.13.8

System - Mobile/Portable

========================

------------------------------------------------

LIBBASS\_FX.A - iOS - developed and tested using:

------------------------------------------------ System : VMware 10

OS : Apple Macintosh OS X: Intel Mac 10.9

Compiler : GCC 4.2 / LLVM IDE : XCode 3.1.4 / XCode 5.0.2 for armv7s/arm64 architectures LIBBASS.A : 2.4.13.8

LIBBASS\_FX.SO - Android - developed and tested using: -----------------------------------------------------

System : Samsung Galaxy S7 Edge LG G4-H815 Samsung Galaxy S2 GT-I9100 Android Virtual Device

-----------------------------------------------------

OS : Android Lollipop 5.1 Android JB 4.1.1/2 Android ICS 4.0.3/4 Android GB 2.3.3

Compiler : Android NDK R10: GCC 4.4.8/9

IDE : Eclipse LIBBASS.SO : 2.4.13.8

BASS\_FX.DLL - Windows Store/Phone - developed and tested using:

Compiler : Microsoft Visual C++ 2015 v14.0 BASS.DLL : 2.4.13.8

---------------------------------------------------------------

---------------------------------------------------------------

BASS\_FX.DLL - WinCE - developed and tested using:

System : GPS Device with CPU @ 372MHz Pocket PC 2003 SE Emulator

-------------------------------------------------

-------------------------------------------------

OS : Windows CE 5 Windows Mobile 2003 SE version 4.21.1088

Compiler : Microsoft Visual C++ 2005 v8.0 BASS.DLL : 2.4.13.8

-------------------------------------------------------

LIBBASS\_FX.SO - Linux ARM - developed and tested using:

-------------------------------------------------------

System : VMware 8

OS : Ubuntu Desktop x86 v11.10

Compiler : GCC: (crosstool-NG 1.15.2) 4.7.1 20120402 (prerelease)

IDE : Code::Blocks v8.02 LIBBASS.SO : 2.4.13.8

More Credits ;)

===============

\* BiQuad filters (c) Robert Bristow-JohnsonD @ <http://www.musicdsp.org/files/Audio-EQ-Cookbook.txt>

\* Peaking Equalizer (BiQuad filter) The main source is based on - Manu Webber's - source code. @ <http://www.un4seen.com/forum/?topic=1246.msg6484#msg6484>

- 
- \* Tempo/Pitch/Rate/BPM [SoundTouch v2.0.0]
- (c) Copyright (c) 2002-2017 Olli Parviainen
- @ <http://www.surina.net/soundtouch>
- L LGPL license
- \* Auto Wah, Chorus, Distortion, Echo (some parts from 1st algorithm) and Phaser
- (c) Copyright (c) 2000 Aleksey Smoli
- @ <http://st.karelia.ru/~smlalx> (offline)

\* Freeverb

- (c) Copyright (c) 2000 Jezar at Dreampoint
- @ <http://www.dreampoint.co.uk>
- L Public domain

\* Pitch shifting using FFT [smbPitchShift v1.2]

(c) Copyright (c) 1999-2009 Stephan M. Bernsee <smb [AT] dspdimension [DOT] com>

- @ <http://www.dspdimension.com/admin/pitch-shifting-using-the-ft/>
- L WOL license

\* BASS\_FX is fully useable in commercial software, as long as credit is given.

\* BASS\_FX.TXT & File\_ID.Diz are better viewed in DOS mode OR with - Courier - font.

-----------------------------------------------------------------------------------

There is no charge for using BASS\_FX, but if you like BASS\_FX or are using BASS\_FX in Commercial/Shareware products, then you may wish to make a donation to support its development.

Donations can be made quickly and securely via PayPal, by clicking on this button:

**Make A Donation** 

Or to my paypal address: [admin@jobnik.org](mailto:admin@jobnik.org)

Thank you!

<span id="page-30-0"></span>Retrieves the version of BASS\_FX that is loaded.

DWORD BASS\_FX\_GetVersion();

## **Return value**

The BASS\_FX version. For example, 0x02040103 (hex), would be version 2.4.1.3

## **Remarks**

There is no guarantee that a previous or future version of BASS\_FX supports all the BASS or BASS FX functions that you are using, so you should always use this function to make sure the correct version is loaded. It is safe to assume that future revisions (indicated in the LOWORD) will be fully compatible.

BASS\_FX version should be identical to BASS version, only the revision changes on updates.

The BASS API includes a BASSVERSION constant, which can be used to check that the loaded BASS.DLL and BASS\_FX.DLL matches the API version used, ignoring revisions.

# **Example**

Check that the correct BASS\_FX version is loaded, ignoring the revision.

```
if (HIWORD(BASS_FX_GetVersion())!=BASSVERSION) {
  // incorrect version loaded!
}
```
Check that revision 1.0 (or above) of the correct BASS\_FX version is loaded.

if (HIWORD(BASS\_FX\_GetVersion())!=BASSVERSION // check the main version

|| LOWORD(BASS\_FX\_GetVersion())<0x100) { // check the revision  $\frac{1}{\pi}$  incorrect version loaded!

}

<span id="page-32-0"></span>Sets up a DSP effect on a stream, MOD music, or recording channel.

```
HFX BASS_ChannelSetFX(
  DWORD handle,
  DWORD type,
  int priority
```
);

### **Parameters**

handle The channel handle... a HSTREAM, HMUSIC, or HRECORD type One of the following types of effect: [BASS\\_FX\\_BFX\\_ROTATE](#page-42-0) A channels volume ping-pong multichannel [BASS\\_FX\\_BFX\\_VOLUME](#page-43-0) Volume multichannel [BASS\\_FX\\_BFX\\_PEAKEQ](#page-44-0) Peaking Equalizer multichannel [BASS\\_FX\\_BFX\\_MIX](#page-46-0) Swap, remap and mix multichannels channel [BASS\\_FX\\_BFX\\_DAMP](#page-47-0) Dynamic Amplification multichannel [BASS\\_FX\\_BFX\\_AUTOWAH](#page-48-0) Auto Wah multichannel [BASS\\_FX\\_BFX\\_PHASER](#page-50-0) Phaser multichannel [BASS\\_FX\\_BFX\\_CHORUS](#page-52-0) Chorus/Flanger multichannel [BASS\\_FX\\_BFX\\_DISTORTION](#page-54-0) Distortion multichannel [BASS\\_FX\\_BFX\\_COMPRESSOR2](#page-57-0) Compressor multichannel [BASS\\_FX\\_BFX\\_VOLUME\\_ENV](#page-59-0)\_Volume envelope multi-

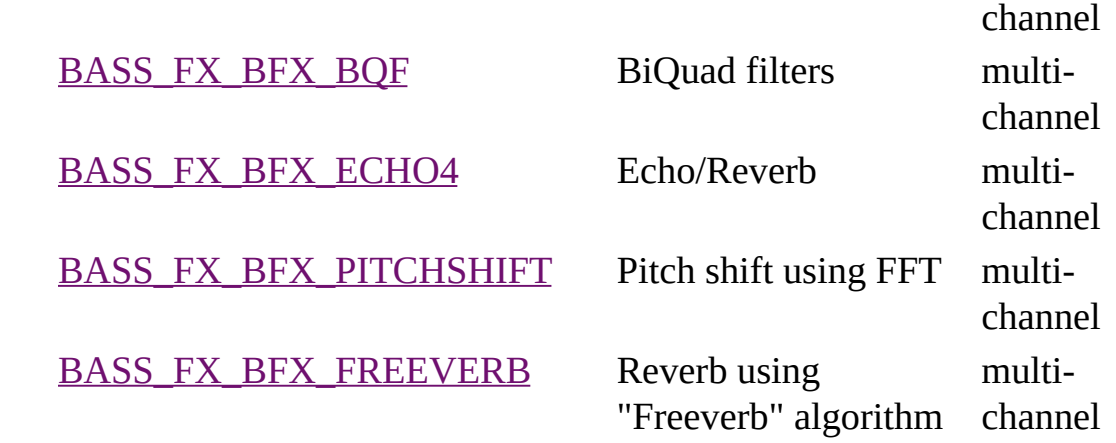

priority The priority of the new DSP, which determines its position in the DSP chain. DSPs with higher priority are called before those with lower priority

### **Return value**

If successful, then the new effect's handle is returned, else 0 is returned. Use [BASS\\_ErrorGetCode](mk:@MSITStore:bass.chm::/BASS_ErrorGetCode.html) to get the error code.

### **Error codes**

BASS\_ERROR\_HANDLE*handle* is not a valid channel

BASS\_ERROR\_ILLTYPE type is invalid. Note BASS\_FX must be loaded before these effects can be used (call [BASS\\_FX\\_GetVersion](#page-30-0) on project load).

BASS\_ERROR\_FORMAT The selected effect could be applied only on stereo or mono *handle*

[BASS\\_ChannelRemoveFX,](#page-34-0) [BASS\\_FXSetParameters,](#page-35-0) [BASS\\_FXGetParameters](#page-37-0), [BASS\\_FXReset](#page-39-0)

<span id="page-34-0"></span>Removes a DSP effect on a stream, MOD music, or recording channel.

BOOL BASS\_ChannelRemoveFX( DWORD *handle*, HFX *fx* );

## **Parameters**

handle The channel handle... a HSTREAM, HMUSIC, or HRECORD

fx Handle of the effect to remove from the channel

## **Return value**

If successful, TRUE is returned, else FALSE is returned. Use [BASS\\_ErrorGetCode](mk:@MSITStore:bass.chm::/BASS_ErrorGetCode.html) to get the error code.

# **Error codes**

BASS\_ERROR\_HANDLE At least one of *handle* and *fx* is not valid BASS\_ERROR\_ILLPARAMAn illegal parameter was specified

# **See also**

[BASS\\_ChannelSetFX,](#page-32-0) [BASS\\_FXSetParameters](#page-35-0), [BASS\\_FXGetParameters,](#page-37-0) [BASS\\_FXReset](#page-39-0)

<span id="page-35-0"></span>Sets the parameters of an effect.

BOOL BASS\_FXSetParameters( HFX *handle*, void \**params* );

### **Parameters**

handle The effect handle.

params Pointer to the parameters structure. One of:

[BASS\\_BFX\\_ROTATE](#page-42-0) [BASS\\_BFX\\_VOLUME](#page-43-0) [BASS\\_BFX\\_PEAKEQ](#page-44-0) [BASS\\_BFX\\_MIX](#page-46-0) [BASS\\_BFX\\_DAMP](#page-47-0) [BASS\\_BFX\\_AUTOWAH](#page-48-0) [BASS\\_BFX\\_PHASER](#page-50-0) [BASS\\_BFX\\_CHORUS](#page-52-0) [BASS\\_BFX\\_DISTORTION](#page-54-0) [BASS\\_BFX\\_COMPRESSOR2](#page-57-0) [BASS\\_BFX\\_VOLUME\\_ENV](#page-59-0) [BASS\\_BFX\\_BQF](#page-61-0) [BASS\\_BFX\\_ECHO4](#page-65-0) [BASS\\_FX\\_BFX\\_PITCHSHIFT](#page-67-0) [BASS\\_FX\\_BFX\\_FREEVERB](#page-69-0)

### **Return value**

If successful, TRUE is returned, else FALSE is returned. Use [BASS\\_ErrorGetCode](mk:@MSITStore:bass.chm::/BASS_ErrorGetCode.html) to get the error code.

### **Error codes**

BASS\_ERROR\_HANDLE The *handle* is invalid
BASS\_ERROR\_ILLPARAMOne or more of the parameters are invalid, make sure all the values are within the valid ranges

### **See also**

[BASS\\_ChannelSetFX,](#page-32-0) [BASS\\_ChannelRemoveFX,](#page-34-0) [BASS\\_FXGetParameters](#page-37-0), [BASS\\_FXReset](#page-39-0)

<span id="page-37-0"></span>Retrieves the parameters of an effect.

```
BOOL BASS_FXGetParameters(
  HFX handle,
 void *params
);
```
#### **Parameters**

handle The effect handle.

params Pointer to the parameters structure to fill. Depending on the type of effect, the parameters returned will be one of:

[BASS\\_BFX\\_ROTATE](#page-42-0) [BASS\\_BFX\\_VOLUME](#page-43-0) [BASS\\_BFX\\_PEAKEQ](#page-44-0) [BASS\\_BFX\\_MIX](#page-46-0) [BASS\\_BFX\\_DAMP](#page-47-0) [BASS\\_BFX\\_AUTOWAH](#page-48-0) [BASS\\_BFX\\_PHASER](#page-50-0) **BASS BFX CHORUS** [BASS\\_BFX\\_DISTORTION](#page-54-0) [BASS\\_BFX\\_COMPRESSOR2](#page-57-0) [BASS\\_BFX\\_VOLUME\\_ENV](#page-59-0) [BASS\\_BFX\\_BQF](#page-61-0) [BASS\\_BFX\\_ECHO4](#page-65-0) BASS FX BFX PITCHSHIFT [BASS\\_FX\\_BFX\\_FREEVERB](#page-69-0)

#### **Return value**

If successful, TRUE is returned, else FALSE is returned. Use [BASS\\_ErrorGetCode](mk:@MSITStore:bass.chm::/BASS_ErrorGetCode.html) to get the error code.

#### **Error codes**

# BASS\_ERROR\_HANDLE The *handle* is invalid

BASS\_ERROR\_ILLPARAMOne or more of the parameters are invalid, make sure all the values are within the valid ranges

### **See also**

[BASS\\_ChannelSetFX,](#page-32-0) [BASS\\_ChannelRemoveFX,](#page-34-0) [BASS\\_FXSetParameters,](#page-35-0) [BASS\\_FXReset](#page-39-0)

<span id="page-39-0"></span>Resets the state of an effect or all effects on a channel.

BOOL BASS\_FXReset( DWORD *handle* );

#### **Parameters**

handle The effect or channel handle... a HFX, HSTREAM, HMUSIC, or **HRECORD** 

#### **Return value**

If successful, TRUE is returned, else FALSE is returned. Use [BASS\\_ErrorGetCode](mk:@MSITStore:bass.chm::/BASS_ErrorGetCode.html) to get the error code.

#### **Remarks**

This function flushes the internal buffers of the effect(s). Effects are automatically reset by [BASS\\_ChannelSetPosition](mk:@MSITStore:bass.chm::/BASS_ChannelSetPosition.html), except when called from a "mixtime" [SYNCPROC](mk:@MSITStore:bass.chm::/SYNCPROC.html) .

### **Error codes**

BASS\_ERROR\_HANDLE *handle* is not valid BASS\_ERROR\_ILLPARAMAn illegal parameter was specified

#### **See also**

[BASS\\_ChannelSetFX,](#page-32-0) [BASS\\_ChannelRemoveFX,](#page-34-0) [BASS\\_FXSetParameters,](#page-35-0) [BASS\\_FXGetParameters](#page-37-0)

# Multi-channel

Multi-channel is supported in next effects:

[BASS\\_FX\\_BFX\\_ROTATE](#page-42-0) [BASS\\_FX\\_BFX\\_VOLUME](#page-43-0) [BASS\\_FX\\_BFX\\_PEAKEQ](#page-44-0) [BASS\\_FX\\_BFX\\_MIX](#page-46-0) [BASS\\_FX\\_BFX\\_DAMP](#page-47-0) [BASS\\_FX\\_BFX\\_AUTOWAH](#page-48-0) [BASS\\_FX\\_BFX\\_PHASER](#page-50-0) [BASS\\_FX\\_BFX\\_CHORUS](#page-52-0) [BASS\\_FX\\_BFX\\_DISTORTION](#page-54-0) [BASS\\_FX\\_BFX\\_COMPRESSOR2](#page-57-0) [BASS\\_FX\\_BFX\\_VOLUME\\_ENV](#page-59-0) [BASS\\_FX\\_BFX\\_BQF](#page-61-0) BASS FX BFX ECHO4 BASS FX BFX PITCHSHIFT [BASS\\_FX\\_BFX\\_FREEVERB](#page-69-0)

Multi-channel order of each channel is as follows:

**3 channels** left-front, right-front, center.

**4 channels** left-front, right-front, left-rear/side, right-rear/side.

**5 channels** left-front, right-front, center, left-rear/side, right-rear/side.

**6 channels** left-front, right-front, center, LFE, left-rear/side, right-rear/side. **(5.1)**

**8 channels** left-front, right-front, center, LFE, left-rear/side, right-rear/side, left-**(7.1)** rear center, right-rear center.

### **Usage:**

An effect supporting multi-channel has a param "lChannel", using flags:

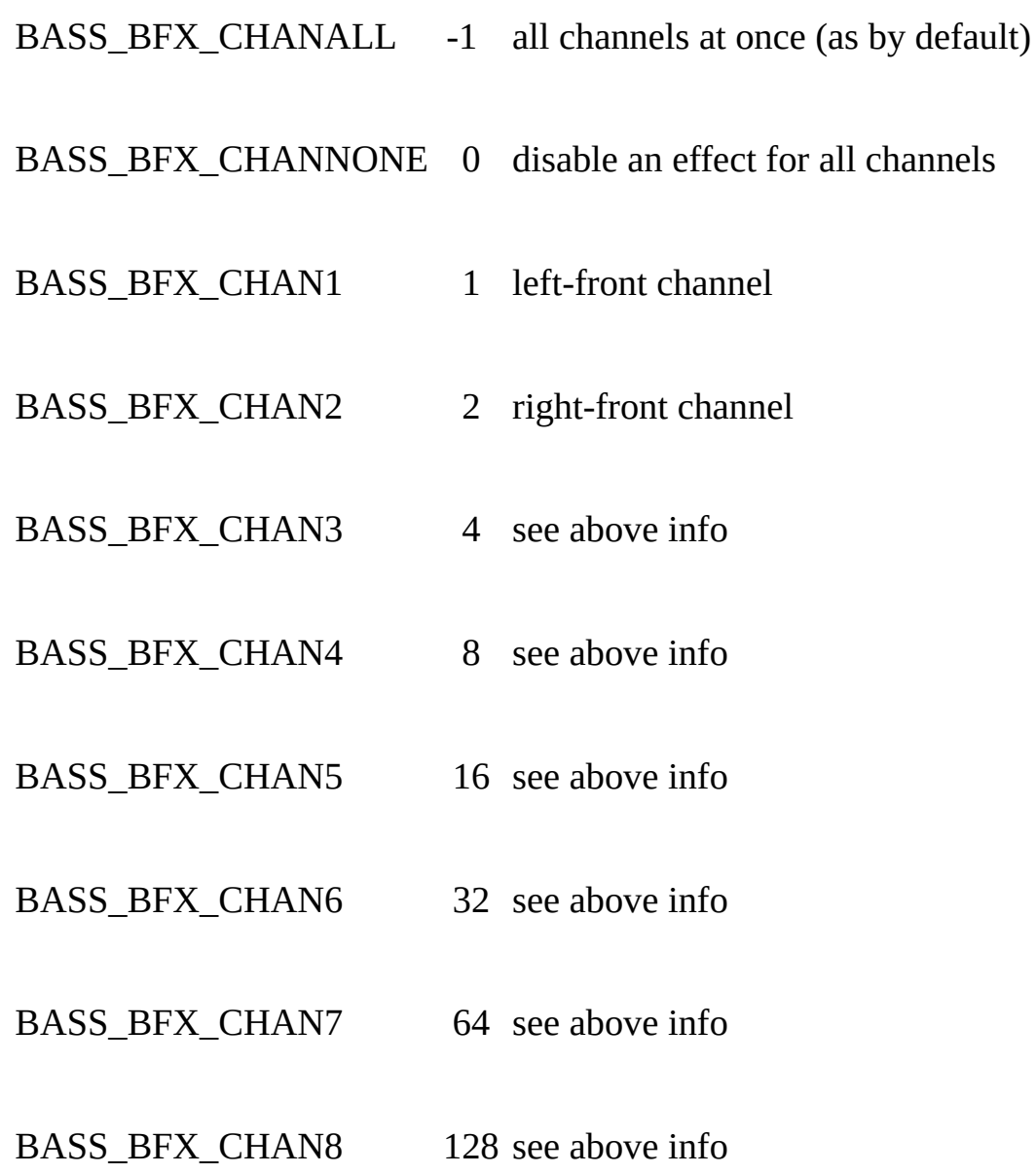

If you have more than 8 channels (7.1), use this macro: BASS\_BFX\_CHANNEL\_N(n)

### **See also**

BASS\_ChannelSeFX, [BASS\\_FXSetParameters](#page-35-0), [BASS\\_FXGetParameters](#page-37-0)

# **BASS\_BFX\_ROTATE** structure

<span id="page-42-0"></span>Used with [BASS\\_FXGetParameters](#page-37-0) and [BASS\\_FXSetParameters](#page-35-0) to retrieve and set the parameters of rotate effect.

typedef struct { float *fRate*; int *lChannel*; } BASS\_BFX\_ROTATE;

### **Members**

fRate Rotation rate/speed in Hz (A negative rate can be used for reverse direction)

lChannel The affected channels using BASS\_BFX\_CHANxxx flags

### **Info**

This is a volume rotate effect between even channels, just like 2 channels playing ping-pong between each other.

# **BASS\_BFX\_VOLUME** structure

<span id="page-43-0"></span>Used with [BASS\\_FXGetParameters](#page-37-0) and [BASS\\_FXSetParameters](#page-35-0) to retrieve and set the parameters of a volume effect.

typedef struct { int *lChannel;* float *fVolume;* } BASS\_BFX\_VOLUME;

### **Members**

lChannel Affected channels using BASS\_BFX\_CHANxxx flags or 0 for global volume control

fVolume Volume [0..1..n] linear

### **Remarks**

lChannel needs to be set before a [BASS\\_FXGetParameters](#page-37-0) call to tell it what volume level to return. To set a new global volume, set lChannel =  $0$ 

# **BASS\_BFX\_PEAKEQ** structure

<span id="page-44-0"></span>Used with [BASS\\_FXGetParameters](#page-37-0) and [BASS\\_FXSetParameters](#page-35-0) to retrieve and set the parameters of a peaking eq effect (BiQuad filter).

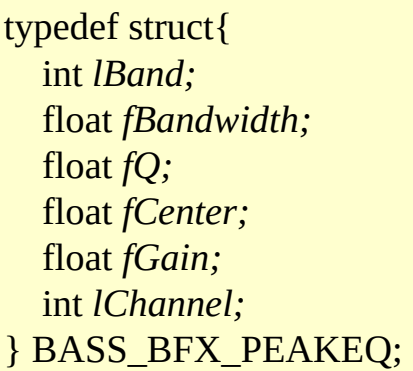

### **Members**

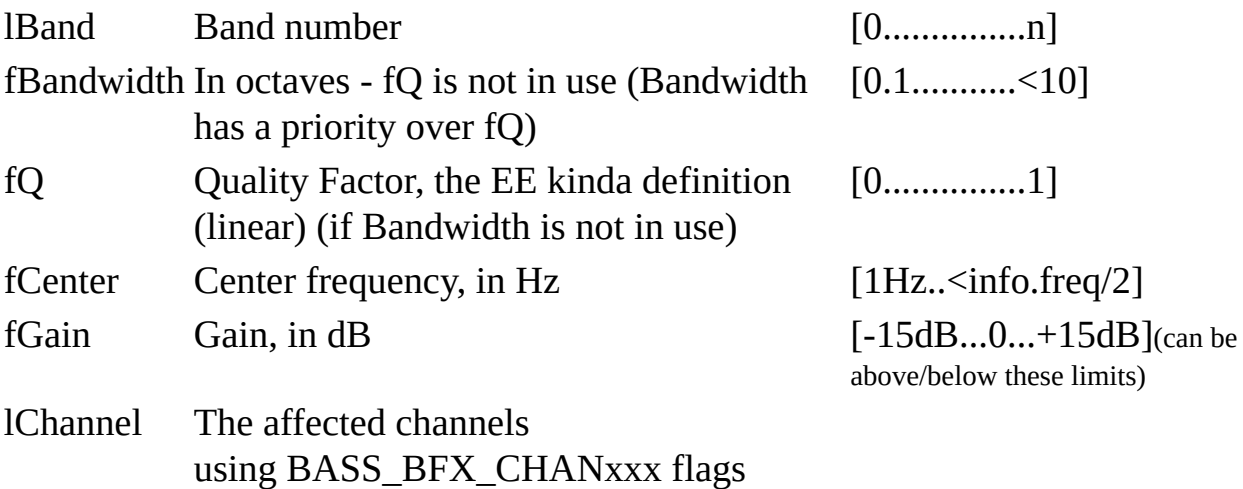

### **Info**

This is an implementation of BiQuad Peaking Equalizer filter.

A Peaking Equalizer boosts (or reduces) at the set frequency (called the "center frequency") and a boosts band of frequencies around the center frequency by a similar amount.

Good explanation can be read here: [http://en.wikiaudio.org/Equalization\\_filter](http://en.wikiaudio.org/Equalization_filter)

### **Remarks**

The "lBand" parameter needs to be set before calling [BASS\\_FXGetParameters](#page-37-0) function.

### **See also**

[BASS\\_ChannelSetFX,](#page-32-0) [BASS\\_FX\\_BFX\\_BQF](#page-61-0)

<span id="page-46-0"></span>Used with [BASS\\_FXGetParameters](#page-37-0) and [BASS\\_FXSetParameters](#page-35-0) to retrieve and set the parameters of mix effect.

typedef struct { int *\*lChannel;* } BASS\_BFX\_MIX;

### **Members**

lChannel An array of channels to mix using BASS\_BFX\_CHANxxx flag/s (lChannel[0] is left channel...)

### **Remarks**

By default all lChannel[n] indexes are set to BASS\_BFX\_CHANxxx channels order, means none of the channels are affected.

### **Info**

This effect is providing the ability to mix, swap or remap channels.

# **BASS\_BFX\_DAMP** structure

<span id="page-47-0"></span>Used with [BASS\\_FXGetParameters](#page-37-0) and [BASS\\_FXSetParameters](#page-35-0) to retrieve and set the parameters of a dynamic amplification effect.

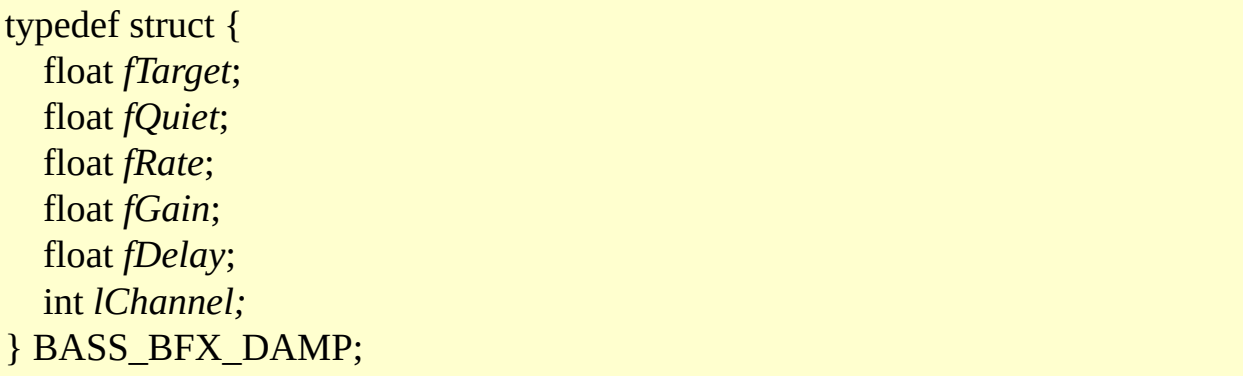

### **Members**

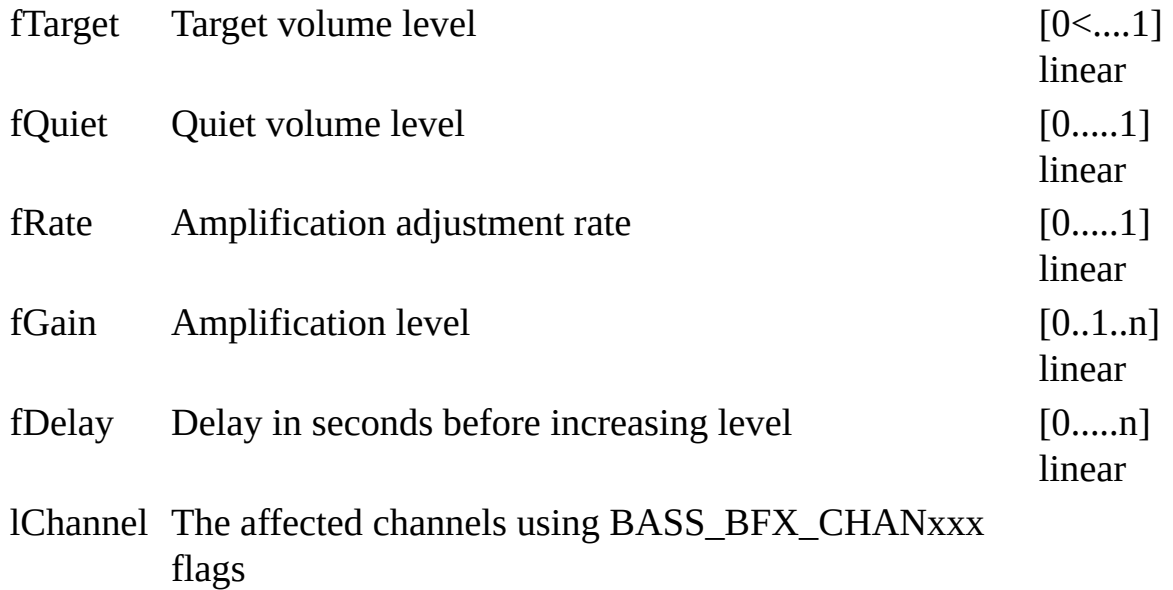

**See also**

**[BASS\\_ChannelSetFX](#page-32-0)** 

# **BASS\_BFX\_AUTOWAH** structure

<span id="page-48-0"></span>Used with [BASS\\_FXGetParameters](#page-37-0) and [BASS\\_FXSetParameters](#page-35-0) to retrieve and set the parameters of an auto wah effect.

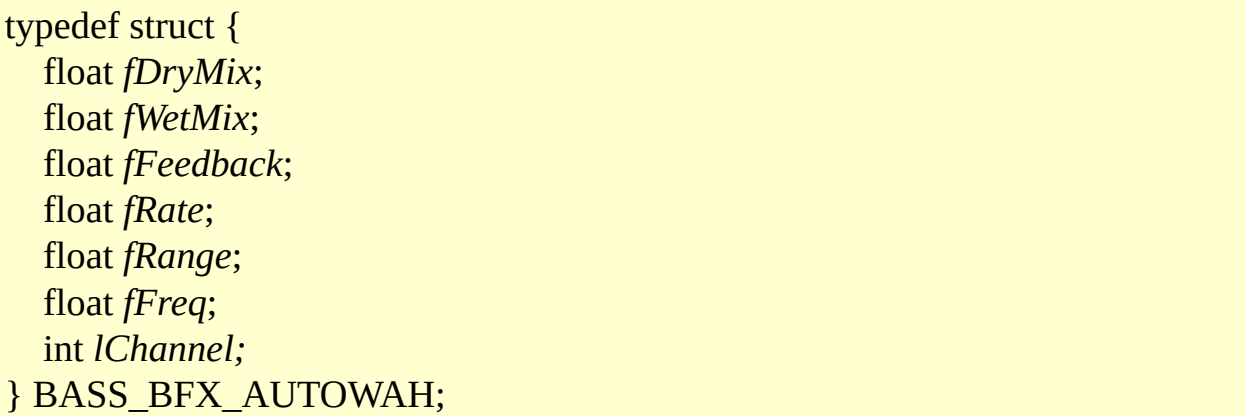

### **Members**

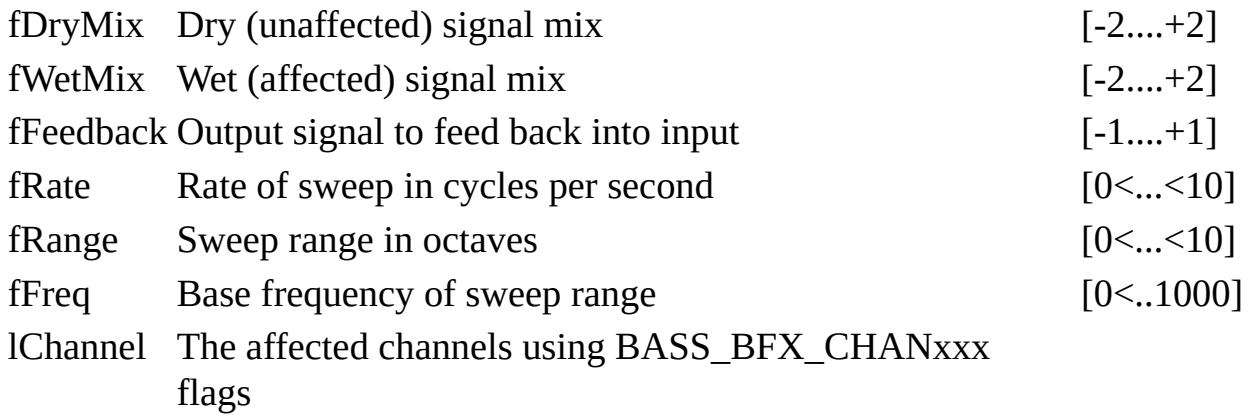

### **Info**

The effect implements the auto-wah by using 4-stage phaser effect which moves a peak in the frequency response up and down the frequency spectrum by amplitude of input signal.

The fDryMix is the volume of input signal & the fWetMix is the volume of delayed signal. The fFeedback sets feedback of auto wah (phaser). The fRate and fRange control how fast and far the frequency notches move. The fRate is the rate of sweep in cycles per second, fRange is the width of sweep in octaves. And the the fFreq is the base frequency of sweep.

# **Examples**

# **Dry Wet FeedbackRateRangeFreq**

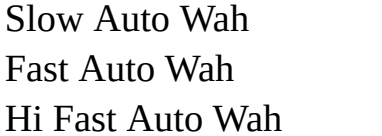

## **See also**

[BASS\\_ChannelSetFX](#page-32-0)

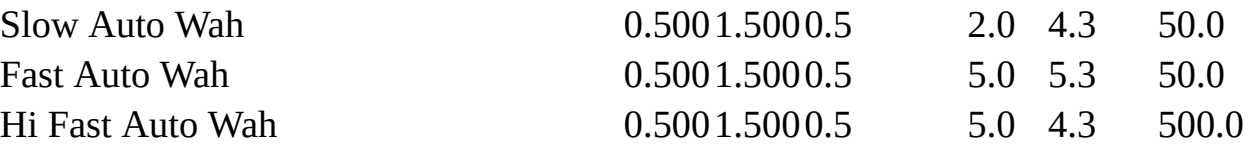

# **BASS\_BFX\_PHASER** structure

<span id="page-50-0"></span>Used with [BASS\\_FXGetParameters](#page-37-0) and [BASS\\_FXSetParameters](#page-35-0) to retrieve and set the parameters of a phaser effect.

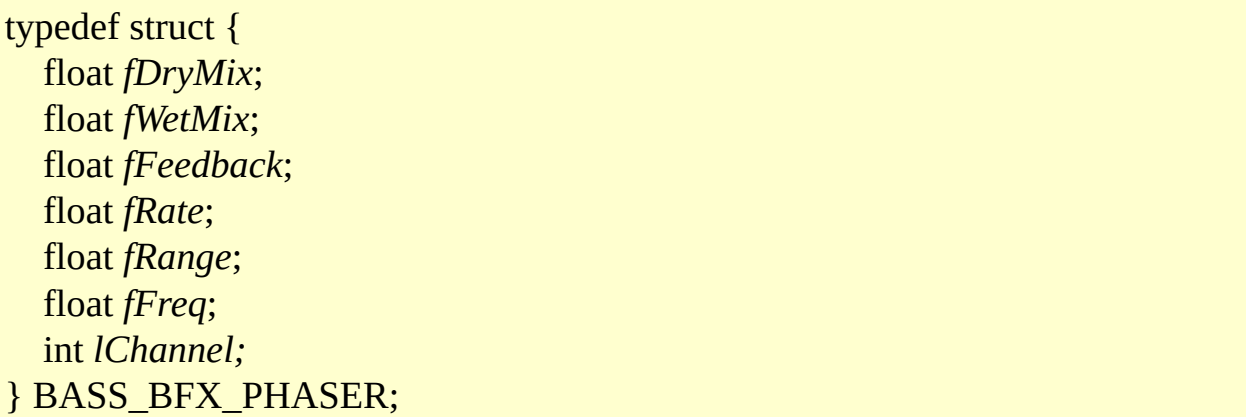

### **Members**

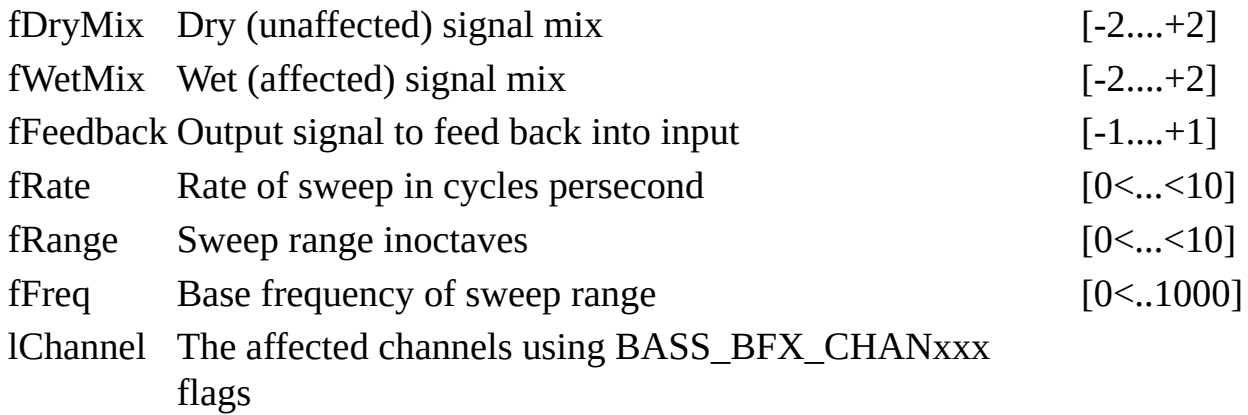

### **Info**

Phasers use an internal low frequency oscillator to automatically move notches in the frequency response up and down the frequency spectrum. An important difference between phasing and flanging is that phasers space these notches evenly across the frequency spectrum, while the notches in flanging and chorus are harmonically (musically) related. You don't hear the notches as such (because they are the frequencies that are removed). What you hear is the resulting frequency peaks between these notches. Phasing works by mixing the original signal with one that is phase shifted over the frequency spectrum. For example, a four stage phaser signal (such as this) could be from 0 degrees at

100Hz, shifted to 720 degrees at 5Khz (these extremes are not quite possible practically, but are near enough to explain the effect). This is how the term phase shifter comes about. A 4 stage phaser has 2 notches with bass response, a central peak, and treble response. By using resonance to enhance the central peak, you can get a sound similar to an automatic wah. Using a phaser with lots of stages and setting the resonance high can give a sound similar to flanging, although they are really quite different.

The fDryMix is the volume of input signal & the fWetMix is the volume of delayed signal. The fFeedback sets feedback of phaser. The fRate and fRange control how fast and far the frequency notches move. The fRate is the rate of sweep in cycles per second, fRange is the width of sweep in octaves. And the the fFreq is the base frequency of sweep.

### **Examples**

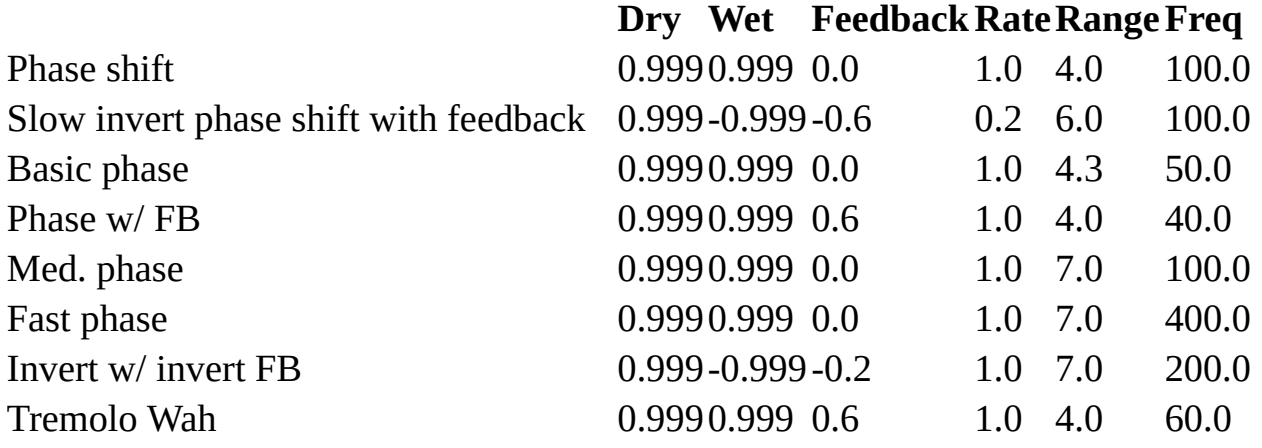

# **BASS\_BFX\_CHORUS** structure

<span id="page-52-0"></span>Used with [BASS\\_FXGetParameters](#page-37-0) and [BASS\\_FXSetParameters](#page-35-0) to retrieve and set the parameters of a chorus/flanger effect.

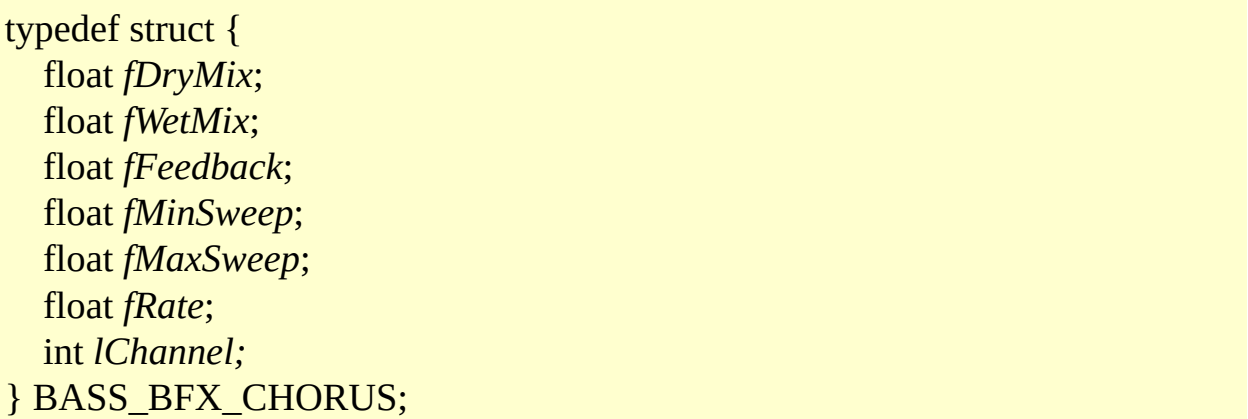

### **Members**

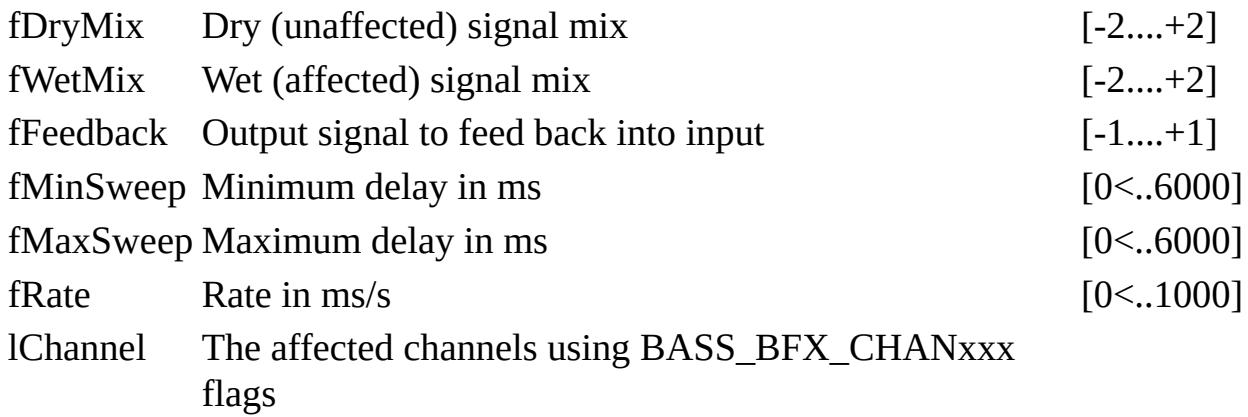

### **Info**

True vintage chorus works the same way as flanging. It mixes a varying delayed signal with the original to produce a large number of harmonically related notches in the frequency response. Chorus uses a longer delay than flanging, so there is a perception of "spaciousness", although the delay is too short to hear as a distinct slap-back echo. There is also little or no feedback, so the effect is more subtle.

The fDryMix is the volume of input signal & the fWetMix is the volume of delayed signal. The fFeedback sets feedback of chorus. The fRate, fMinSweep and fMaxSweep control how fast and far the frequency notches move. The fRate is the rate of delay change in millisecs per sec, fMaxSweep-fMinSweep is the range or width of sweep in ms.

# **Examples**

**Dry Wet Feedback Min Max Rate** Flanger 1.0 0.35 0.5 1.0 5.0 1.0 Exaggerated chorus leads to multiple pitch shifted voices 0.7 0.25 0.5 1.0 200.0 50.0 Motocycle 0.9 0.45 0.5 1.0 100.0 25.0 Devil 0.9 0.35 0.5 1.0 50.0 200.0 Who say that there're not many voices? 0.9 0.35 0.5 1.0 400.0 200.0 Back chipmunk 0.9 -0.2 0.5 1.0 400.0 400.0 Water 0.9 -0.4 0.5 1.0 2.0 1.0 This is the airplane 0.3 0.4 0.5 1.0 10.0 5.0

# **See also**

[BASS\\_ChannelSetFX](#page-32-0)

# **BASS\_BFX\_DISTORTION** structure

<span id="page-54-0"></span>Used with [BASS\\_FXGetParameters](#page-37-0) and [BASS\\_FXSetParameters](#page-35-0) to retrieve and set the parameters of a distortion effect.

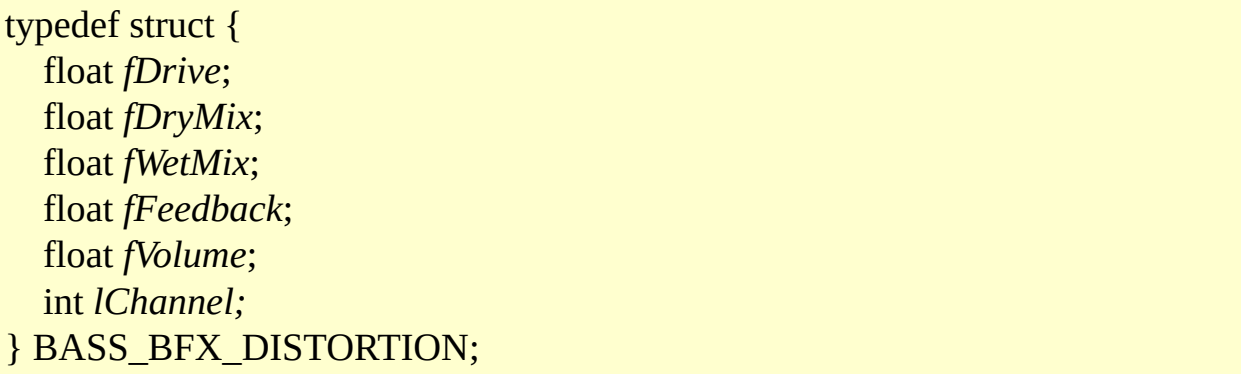

#### **Members**

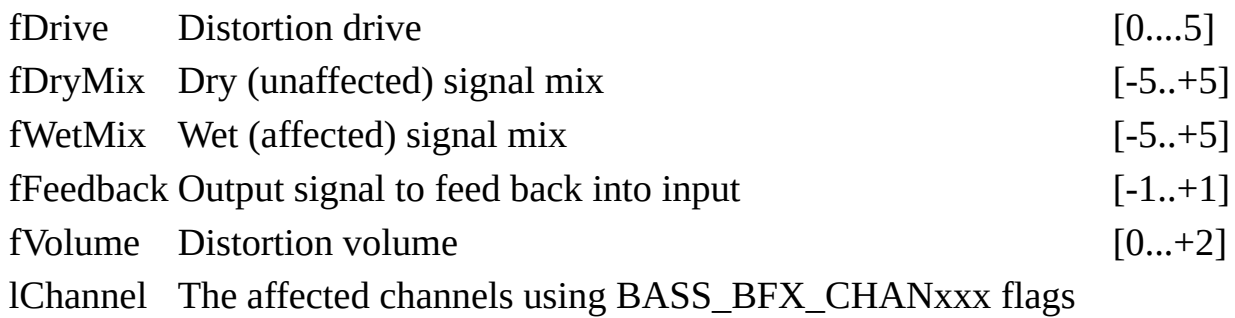

### **Info**

Similar to Pre/Post Gain & Drive controls on amps. They were first introduced as a trick to added color to a guitar's tone. Usually produced back then by turning the amp all the way up, or slightly pulling out a tube from its socket. These tones are now today referred to as Overdrives. Today, there are an almost infinite variety of these effects, and they range in 3 classes: Distortions, Fuzz, and Overdrive. One common feature to mostly all of these types of pedals is a volume and drive (also noted as distortion, fuzz, gain, ...etc.). Overdrives are usually a sustain and volume boosting pedal. Used by more traditional rock and country bands. Next are the Distortions, which range from punk style to death metal screams. They are similar to Overdrives, but have more buzzing quality to them. Finally, there are the Fuzzes which are more distorted than distortions, but are more mellow and compressed sounding. Many pedals can be confused within these names, and some may be named other than what they are. Towards the end of this era, the back-to-back diode pair became popular as a technique to provide soft clipping (with germanium diodes) and hard clipping (with silicon diodes). Today, overdrive effects usually means soft clipping, where gain is reduced beyond the clipping point, while distortion usually means hard clipping, where the level is fixed beyond the clipping point. Distortion is a little harder sound, good for rock, while overdrive gives a more natural sound.

The fDrive controls the amount of overdrive. The fVolume to balance the effect volume with the bypassed level. It can also be used to boost the signal for solos. The fDryMix is the volume of input signal & the fWetMix is the volume of distorted signal. The fFeedback sets feedback of distortion.

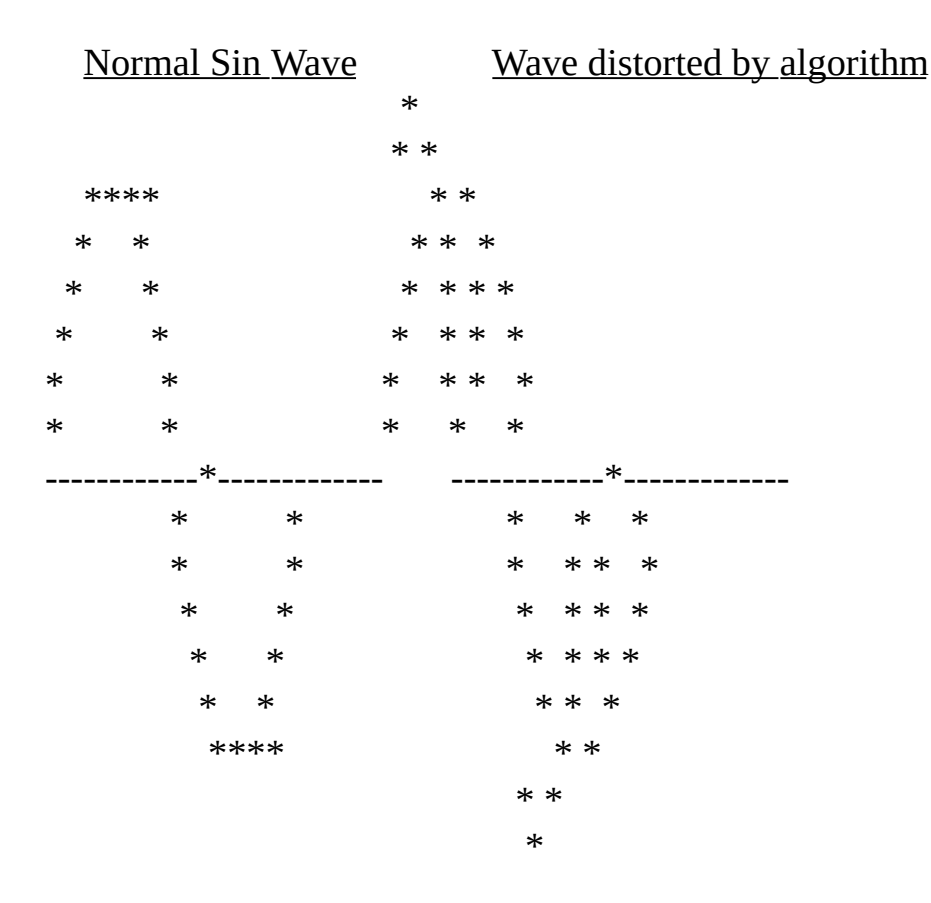

### **Examples**

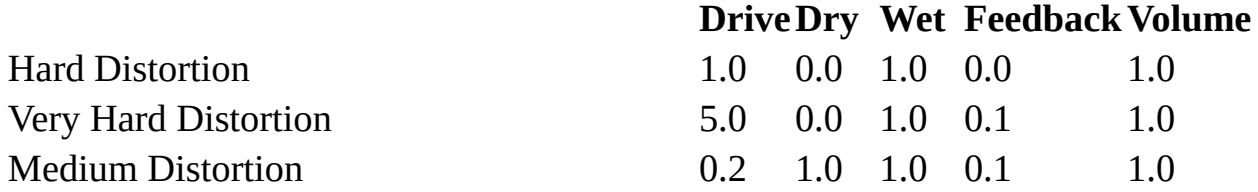

Soft Distortion

### **S e e a l s o**

BASS\_ChannelSetF[X](#page-32-0)

# **BASS\_BFX\_COMPRESSOR2** structure

<span id="page-57-0"></span>Used with [BASS\\_FXGetParameters](#page-37-0) and [BASS\\_FXSetParameters](#page-35-0) to retrieve and set the parameters of a compressor effect.

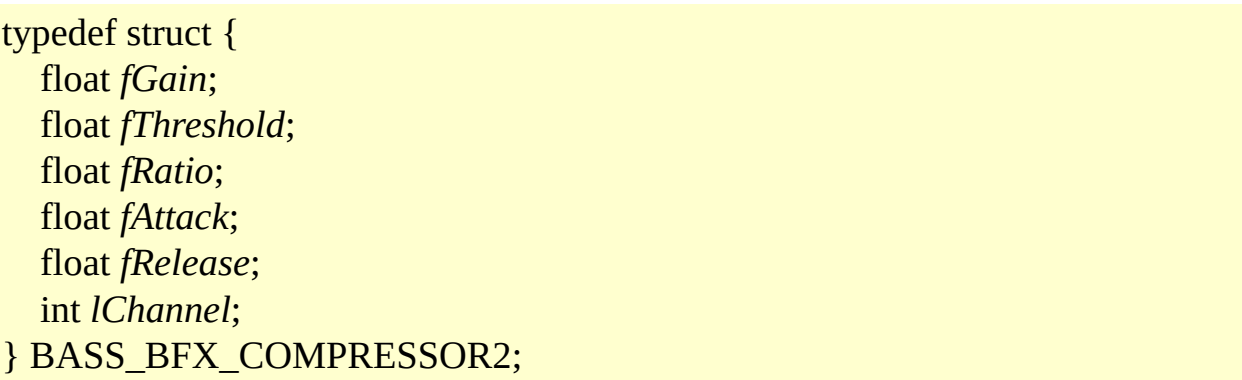

### **Members**

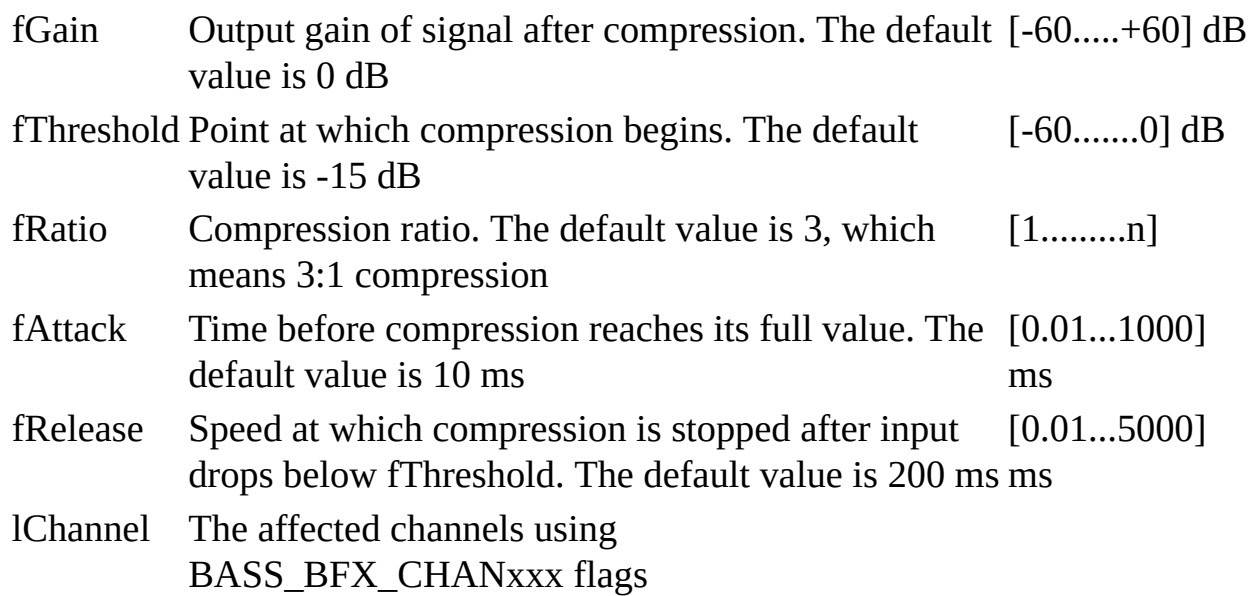

### **Info**

Compressors are commonly used in recording to control the level, by making loud passages quieter, and quiet passages louder. This is useful in allowing a vocalist to sing quiet and loud for different emphasis, and always be heard clearly in the mix. Compression is generally applied to guitar to give clean sustain, where the start of a note is "squashed" with the gain automatically increased as the not fades away. Compressors take a short time to react to a

picked note, and it can be difficult to find settings that react quickly enough to the volume change without killing the natural attack sound of your guitar.

# **BASS\_BFX\_VOLUME\_ENV** structure

<span id="page-59-0"></span>Used with [BASS\\_FXGetParameters](#page-37-0) and [BASS\\_FXSetParameters](#page-35-0) to retrieve and set the parameters of a volume envelope effect.

typedef struct { int *lChannel;* int *lNodeCount;* const struct [BASS\\_BFX\\_ENV\\_NODE](#page-60-0) \**pNodes;* BOOL *bFollow;* } BASS\_BFX\_VOLUME\_ENV;

### **Members**

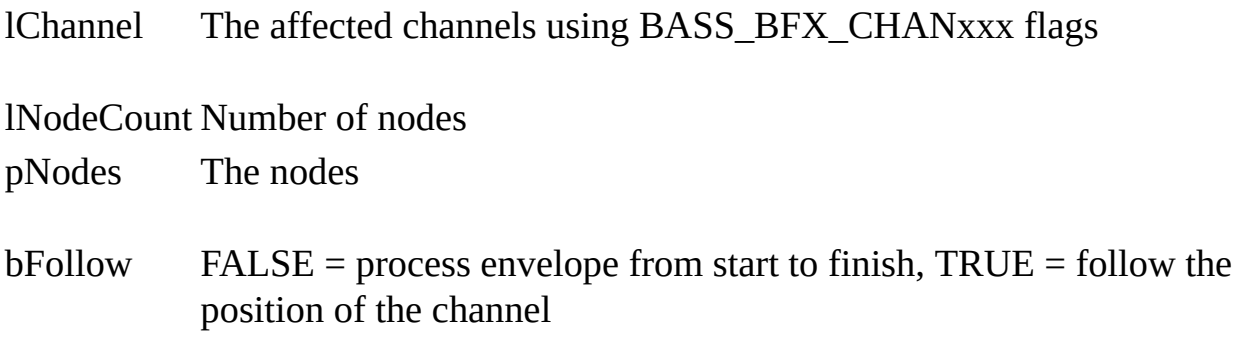

#### **Note**

There must be at least 1 node

# **BASS\_BFX\_ENV\_NODE** structure

<span id="page-60-0"></span>Used with volume [envelope](#page-59-0) effect.

typedef struct { double *pos*; float *val;* } BASS\_BFX\_ENV\_NODE;

### **Members**

pos Node position in seconds (1st envelope node must be at position 0)

val Mode value at the position

### **See also**

[BASS\\_ChannelSetFX](#page-32-0)

<span id="page-61-0"></span>Used with [BASS\\_FXGetParameters](#page-37-0) and [BASS\\_FXSetParameters](#page-35-0) to retrieve and set the parameters of a biquad filters effect.

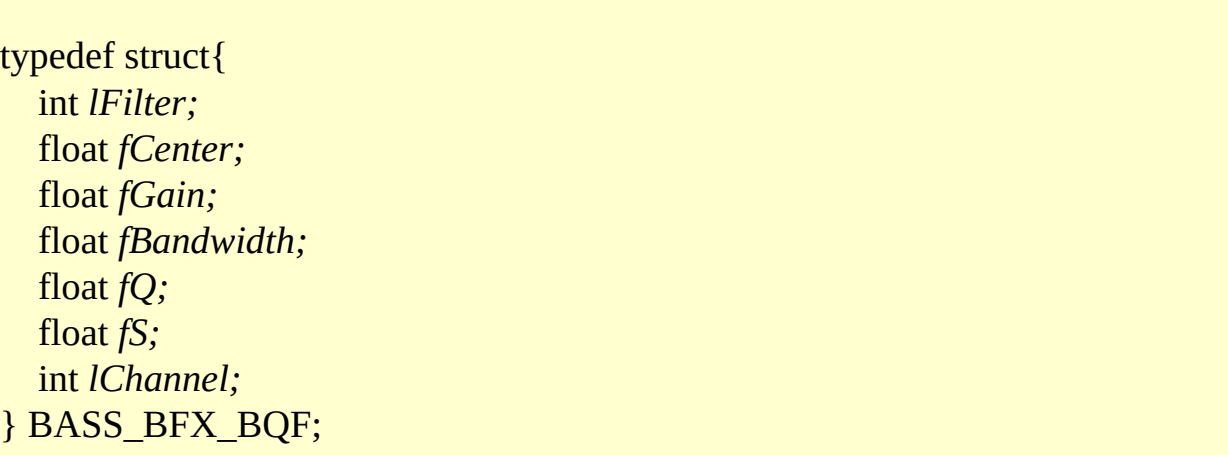

### **Members**

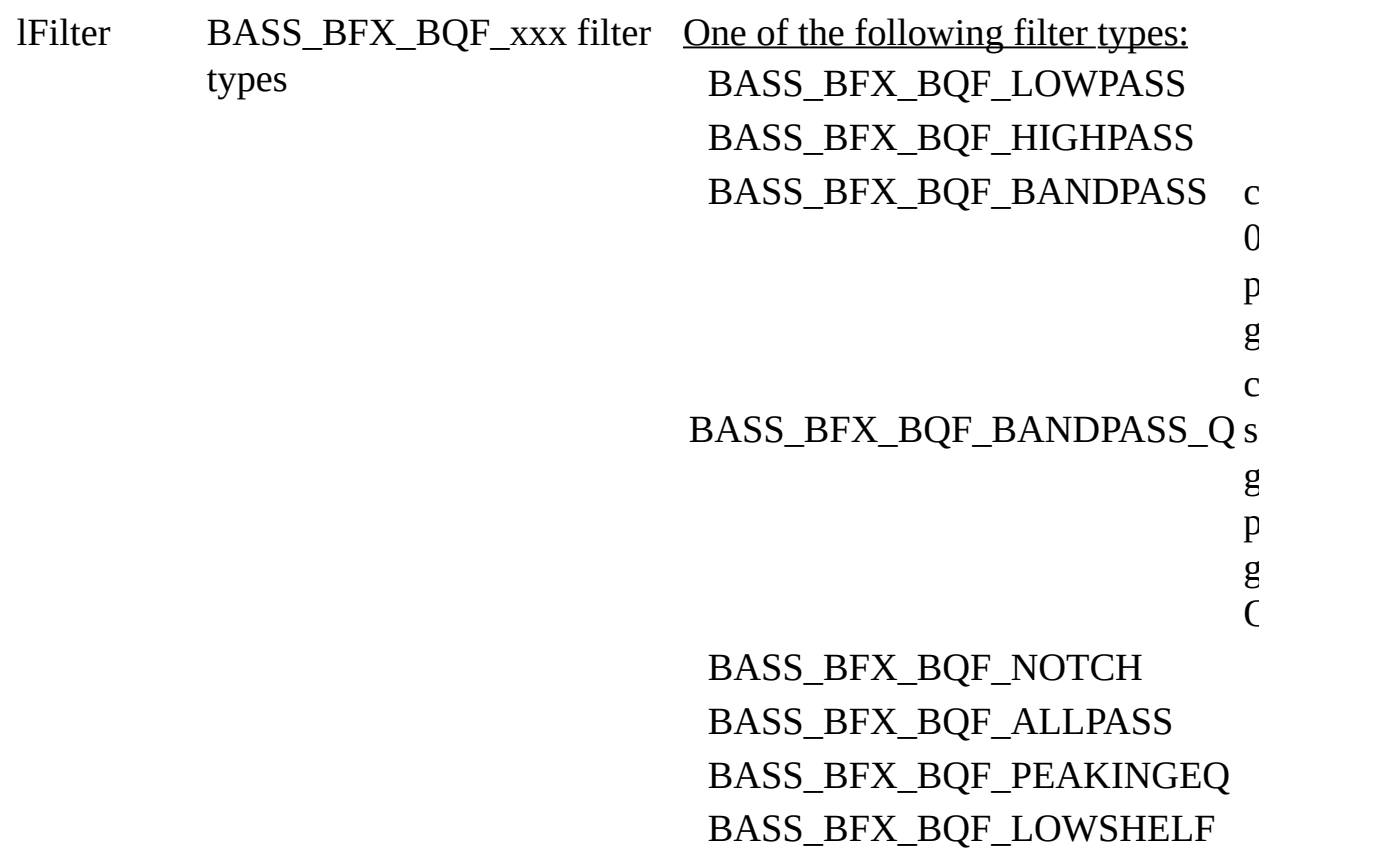

### BASS\_BFX\_BQF\_HIGHSHELF

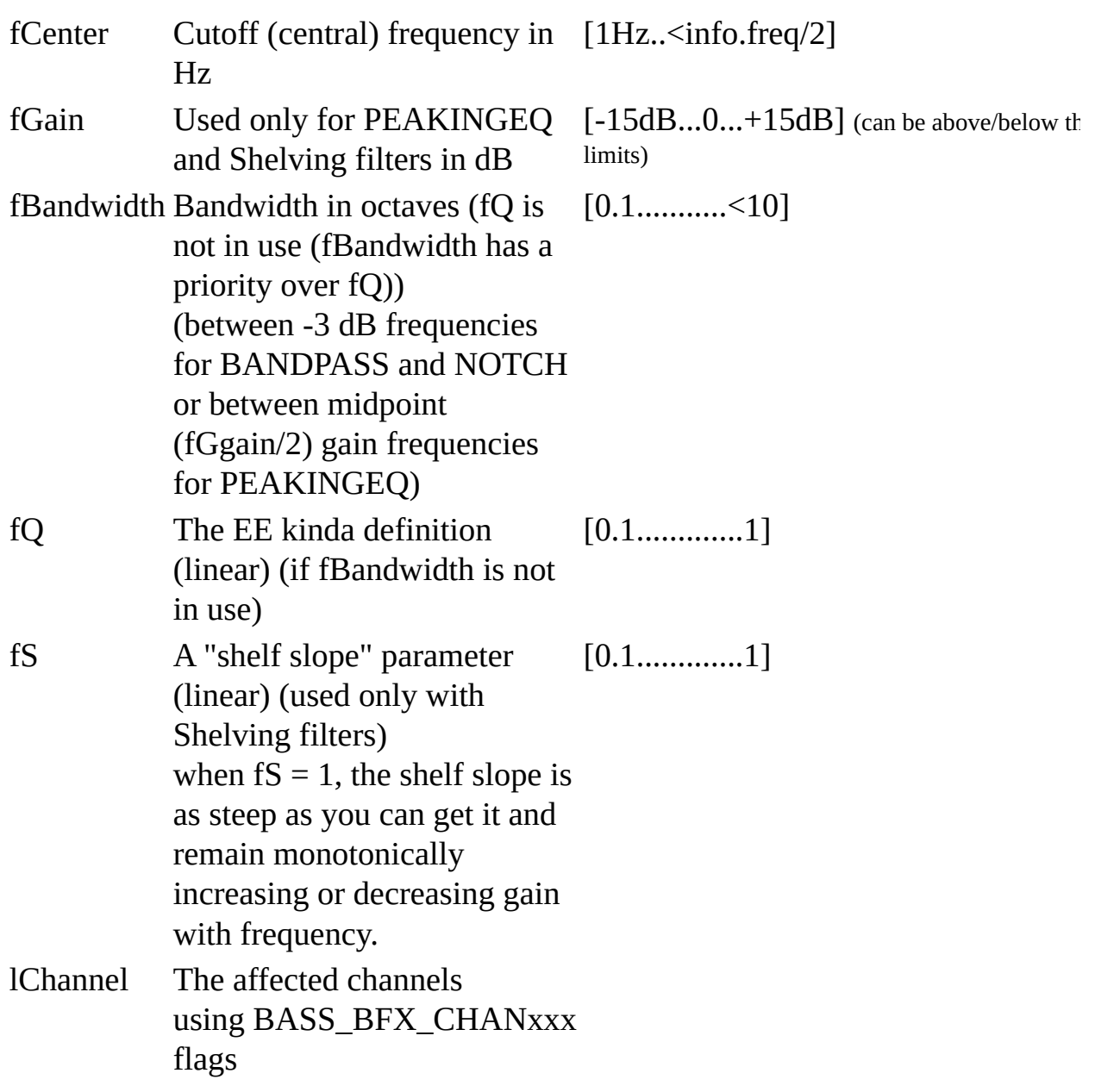

### **Info:**

BiQuad filters are second-order recursive linear filters.

### **BASS\_BFX\_BQF\_LOWPASS:**

A **low-pass filter** is a filter that passes low-frequency signals but attenuates (reduces the amplitude of) signals with frequencies higher than the fCenter frequency. The actual amount of attenuation for each frequency varies from filter to filter. It is sometimes called a **high-cut filter**, or **treble cut filter** when used in

audio applications. A low-pass filter is the opposite of a high-pass filter, and a band-pass filter is a combination of a low-pass and a high-pass.

### **BASS\_BFX\_BQF\_HIGHPASS:**

A **high-pass filter** is an LTI filter that passes high frequencies well but attenuates (i.e., reduces the amplitude of) frequencies lower than the fCenter frequency. The actual amount of attenuation for each frequency is a design parameter of the filter. It is sometimes called a **low-cut filter**; the terms **bass-cut filter** or **rumble filter** are also used in audio applications.

## **BASS\_BFX\_BQF\_BANDPASS:**

A **band-pass filter** is a device that passes frequencies within a certain range and rejects (attenuates) frequencies outside that range. An example of an analogue electronic band-pass filter is an RLC circuit (a resistor–inductor–capacitor circuit). These filters can also be created by combining a low-pass filter with a high-pass filter.

## **BASS\_BFX\_BQF\_NOTCH:**

In signal processing, a **band-stop filter** or **band-rejection filter** is a filter that passes most frequencies unaltered, but attenuates those in a specific range to very low levels. It is the opposite of a band-pass filter. A **notch filter** is a bandstop filter with a narrow stopband (high Q factor). Notch filters are used in live sound reproduction (Public Address systems, also known as PA systems) and in instrument amplifier (especially amplifiers or preamplifiers for acoustic instruments such as acoustic guitar, mandolin, bass instrument amplifier, etc.) to reduce or prevent feedback, while having little noticeable effect on the rest of the frequency spectrum. Other names include 'band limit filter', 'T-notch filter', 'band-elimination filter', and 'band-reject filter'.

### **BASS\_BFX\_BQF\_ALLPASS:**

An **all-pass filter** is a signal processing filter that passes all frequencies equally, but changes the phase relationship between various frequencies. It does this by varying its propagation delay with frequency. Generally, the filter is described by the frequency at which the phase shift crosses 90° (i.e., when the input and output signals go into quadrature — when there is a quarter wavelength of delay between them).

## **BASS\_BFX\_BQF\_PEAKINGEQ:**

A **peaking equalizer** raises or lowers a range of frequencies around a central point in a bell shape. A peaking equalizer with controls to adjust the level (fGain), fBandwidth (fQ) and center frequency (Hz) is called a parametric equalizer.

Peaking Equalizer in BASS\_FX can be achieved directly and efficiently by [BASS\\_FX\\_BFX\\_PEAKEQ](#page-44-0)

# **BASS\_BFX\_BQF\_LOWSHELF:**

A **low-shelf filter** passes all frequencies, but increasing or reducing frequencies below the fCenter frequency by specified amount.

## **BASS\_BFX\_BQF\_HIGHSHELF:**

A **high-shelf filter** passes all frequencies, but increasing or reducing frequencies above the fCenter frequency by specified amount.

# **BASS\_BFX\_ECHO4** structure

<span id="page-65-0"></span>Used with [BASS\\_FXGetParameters](#page-37-0) and [BASS\\_FXSetParameters](#page-35-0) to retrieve and set the parameters of an echo/reverb effect.

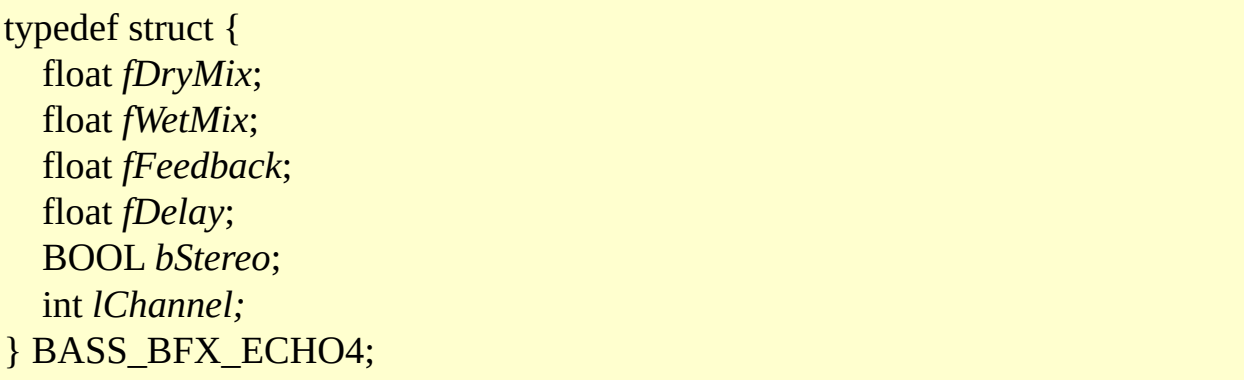

### **Members**

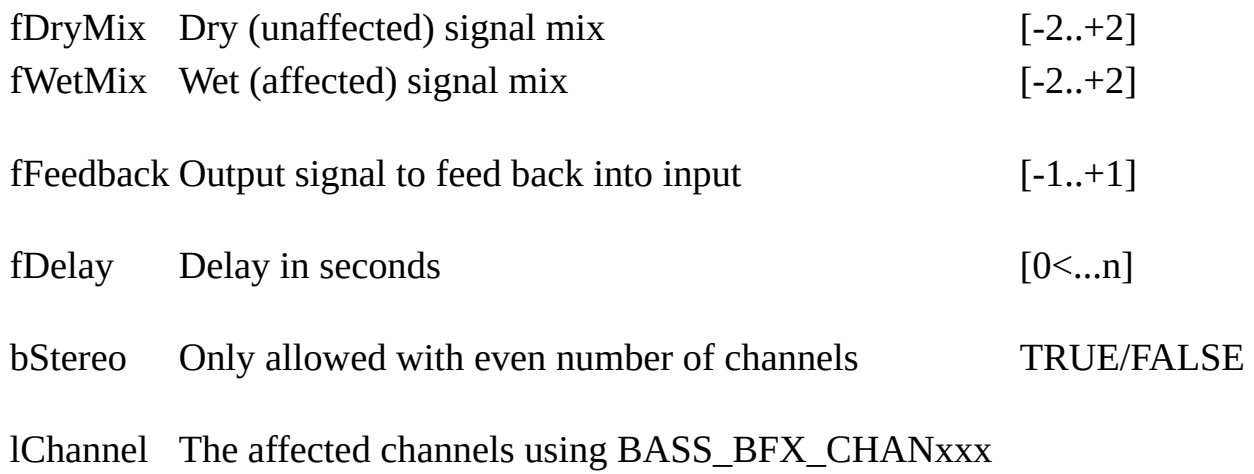

flags

### **Info**

This is an echo effect that replays what you have played one or more times after a period of time. It's something like the echoes you might hear shouting against a canyon wall. For reverb effect enable feedback.

The fDryMix is the volume of input signal & the fWetMix is the volume of delayed signal. The fDelay is the delay time in sec. The fFeedback sets how much delay is feed back to the input (for repeating delays). If bStereo is enabled and a stream has an even number of channels then, each even channels will be

echoed to each other.

# **Examples**

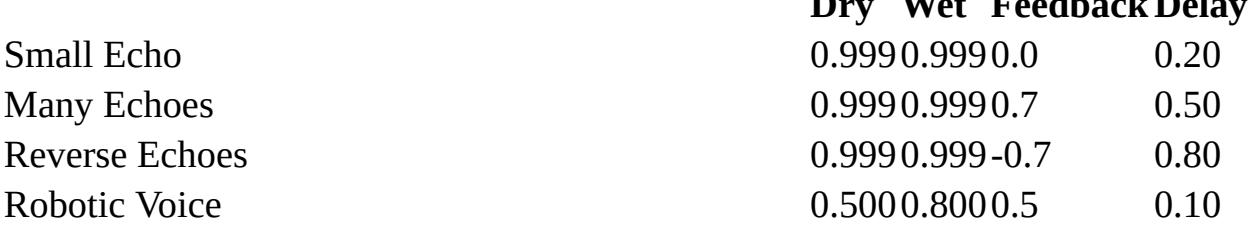

## **See also**

**[BASS\\_ChannelSetFX](#page-32-0)** 

# **Dry Wet FeedbackDelay**

# **BASS\_BFX\_PITCHSHIFT** structure

<span id="page-67-0"></span>Used with **[BASS\\_FXGetParameters](#page-37-0) and [BASS\\_FXSetParameters](#page-35-0)** to retrieve and set the parameters of pitch-shift using FFT effect.

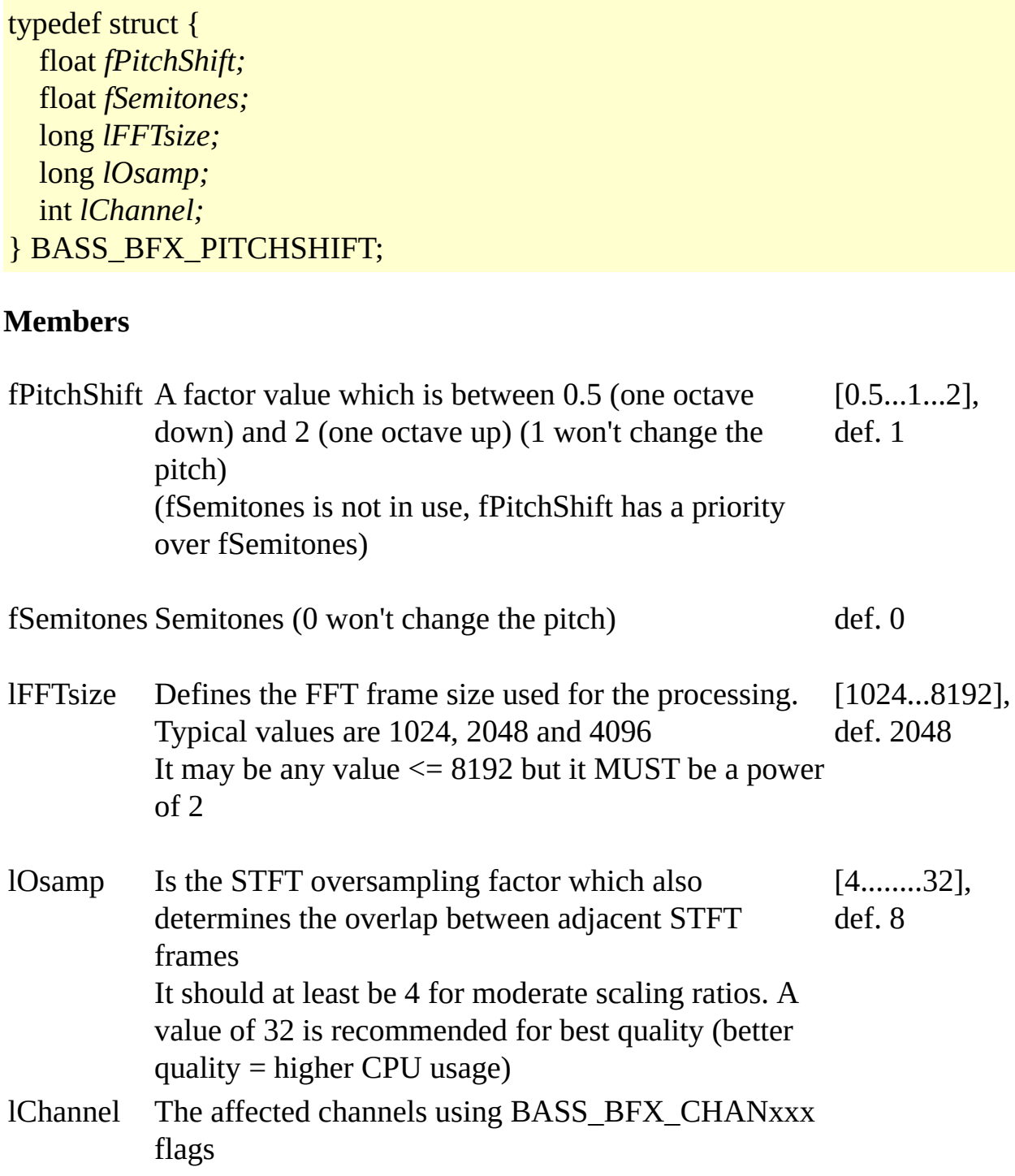

### **Info**

Changes the sound pitch or key, without affecting the sound tempo or speed using FFT.

More information about Pitch Shifting Using The Fourier Transform:**<http://www.dspdimension.com/admin/pitch-shifting-using-the-ft/>**

### **Remarks**

The sound quality is average.

On mobile devices, due to expensive CPU and FPU usage, this effect is enabled for iOS, Android (armeabi-v7a, x86) and Linux ARM (hardfp), that using floating-point instead of fixed-point.

# **BASS\_BFX\_FREEVERB** structure

<span id="page-69-0"></span>Used with [BASS\\_FXGetParameters](#page-37-0) and [BASS\\_FXSetParameters](#page-35-0) to retrieve and set the parameters of a reverb effect.

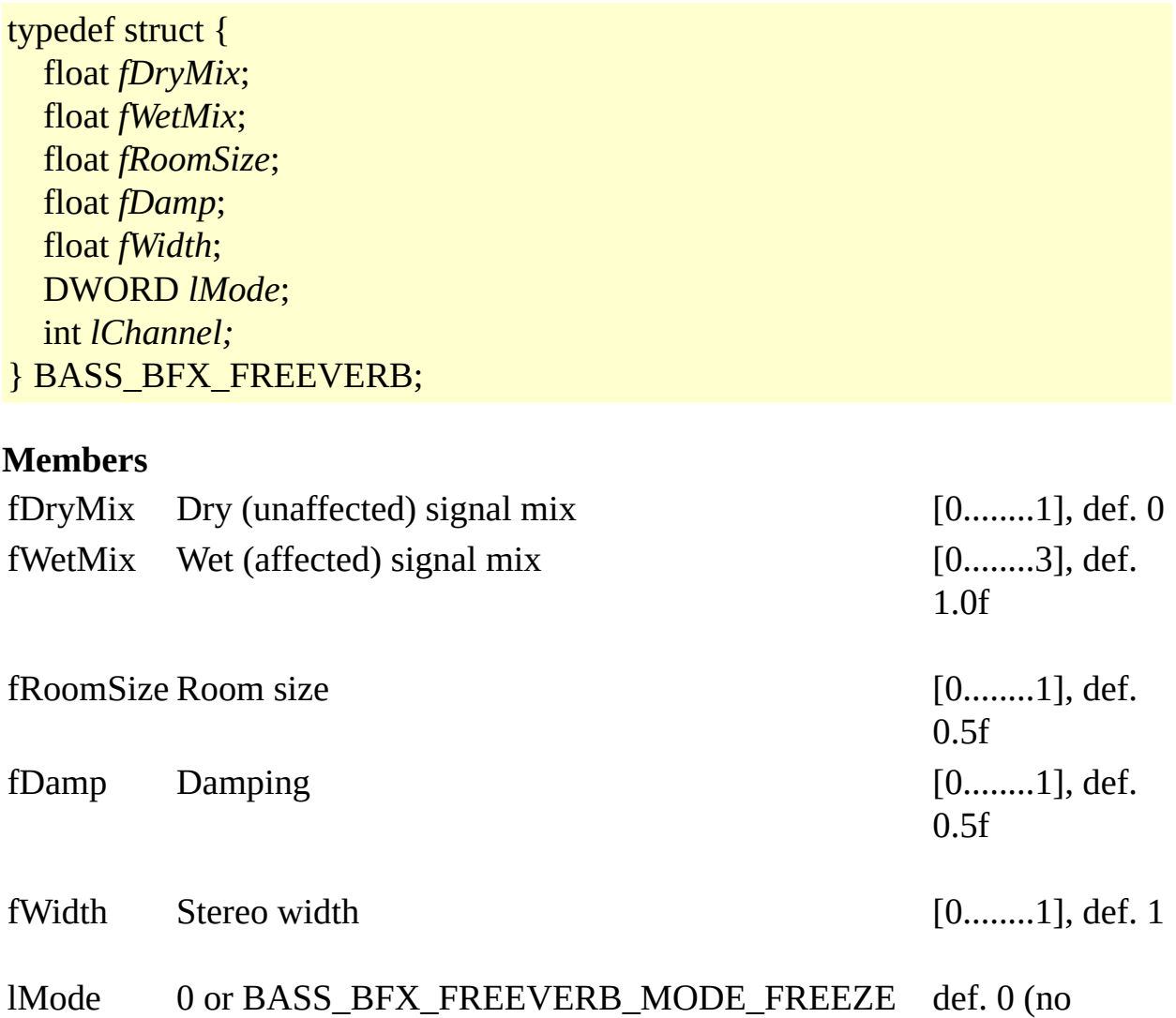

freeze)

lChannel The affected channels using BASS\_BFX\_CHANxxx flags

### **Info**

Reverb adds reverberation (rapid, modified repetitions blended with the original sound that gives an impression of ambience). The Reverb effect is based on the

original "freeverb" algorithm. Adding reverberation is sometimes desirable for concert halls that are too small or contain so many people that the hall's natural reverberance is diminished. Applying a small amount of stereo reverb to an untreated mono signal duplicated into a two-channel stereo track will usually make it sound more natural.

Creates a resampling stream from a decoding channel.

HSTREAM BASS\_FX\_TempoCreate( DWORD *chan*, DWORD *flags*

);

### **Parameters**

chan Stream/music/wma/cd/any other supported add-on format using a decoding flags A combination of the following flags:

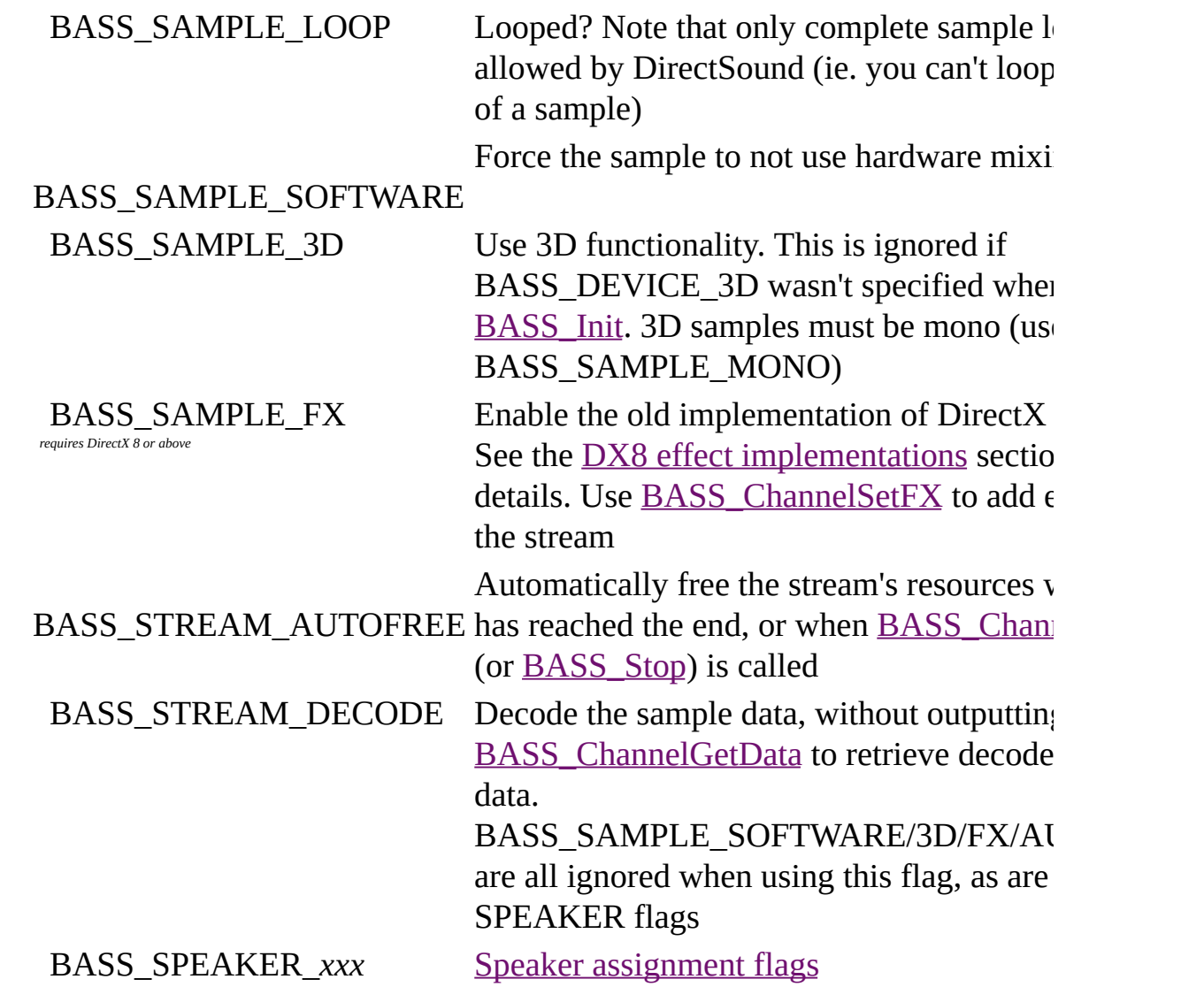
BASS\_FX\_FREESOURCE Free the source handle as well

#### **Return value**

If successful, the tempo stream handle is returned, else 0 is returned. Use [BASS\\_ErrorGetCode](mk:@MSITStore:bass.chm::/BASS_ErrorGetCode.html) to get the error code.

#### **Remarks**

Enable Tempo supported flags in BASS\_FX\_TempoCreate and the others to source handle.

#### **Example**

Create a Tempo stream.

HSTREAM chan=BASS\_StreamCreateFile(...,BASS\_STREAM\_DECODE); // create decoded stream if (chan) chan=BASS\_FX\_TempoCreate(chan,BASS\_FX\_FREESOURCE); // create a tempo stream

#### **Error codes**

BASS\_ERROR\_HANDLE *chan* is not valid BASS\_ERROR\_DECODE The *chan* is not a decoding channel. Make sure the

#### **See also**

[BASS\\_FX\\_TempoGetSource](#page-73-0), [BASS\\_FX\\_TempoGetRateRatio,](#page-75-0) Tempo **Attributes** 

# **BASS\_FX\_TempoGetSource**

<span id="page-73-0"></span>Get the source channel handle.

DWORD BASS\_FX\_TempoGetSource( HSTREAM *chan* );

#### **Parameters**

chan Tempo stream (or source channel) handle

#### **Return value**

If successful, the source channel handle is returned, else FALSE is returned. Use [BASS\\_ErrorGetCode](mk:@MSITStore:bass.chm::/BASS_ErrorGetCode.html) to get the error code.

# **Error code**

BASS\_ERROR\_HANDLE*chan* is not valid

#### **See also**

[BASS\\_FX\\_TempoCreate](#page-71-0), [BASS\\_FX\\_TempoGetRateRatio](#page-74-0), Tempo [Attributes](#page-75-0)

# **BASS\_FX\_TempoGetRateRatio**

<span id="page-74-0"></span>Get the ratio of the resulting rate and source rate (the resampling ratio).

float BASS\_FX\_TempoGetRateRatio( HSTREAM *chan* );

# **Parameters**

chan Tempo stream (or source channel) handle

# **Return value**

If successful, the resampling ratio is returned, else 0 is returned. Use [BASS\\_ErrorGetCode](mk:@MSITStore:bass.chm::/BASS_ErrorGetCode.html) to get the error code.

# **Error code**

BASS\_ERROR\_HANDLE*chan* is not valid

# **See also**

[BASS\\_FX\\_TempoCreate](#page-71-0), [BASS\\_FX\\_TempoGetSource,](#page-73-0) Tempo [Attributes](#page-75-0)

# **BASS\_ATTRIB\_TEMPO attribute**

<span id="page-75-0"></span>Set tempo of a channel.

```
BOOL BASS_ChannelSetAttribute(
  DWORD handle,
  BASS_ATTRIB_TEMPO,
  float tempo
);
```
#### **Parameters**

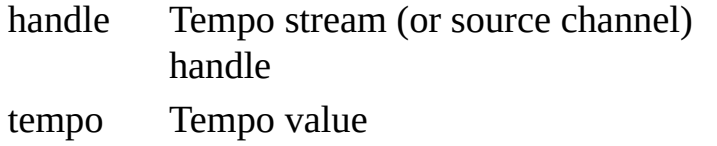

 $[-95\%, 0.+5000\%]$ percents

#### **Return value**

If successful, TRUE is returned, else FALSE is returned. Use [BASS\\_ErrorGetCode](mk:@MSITStore:bass.chm::/BASS_ErrorGetCode.html) to get the error code.

#### **Error codes**

BASS\_ERROR\_HANDLE *handle* is invalid BASS\_ERROR\_ILLPARAMAn illegal parameter was specified

#### **Info**

Tempo (time-stretch): Changes the sound to play at faster or slower speed than original, without affecting the sound pitch.

#### **Example**

Set Tempo by BPM value:

```
float tempo = (goaIBPM / bpmValue - 1.0f) * 100.0f;BASS_ChannelSetAttribute(chan, BASS_ATTRIB_TEMPO, tempo);
```
See also [BASS\\_FX\\_TempoCreate](#page-71-0), [BASS\\_FX\\_TempoGetSource,](#page-73-0) [BASS\\_FX\\_TempoGetRateRatio](#page-74-0)

# **BASS\_ATTRIB\_TEMPO\_PITCH attribute**

Set pitch of a channel.

```
BOOL BASS_ChannelSetAttribute(
  DWORD handle,
 BASS_ATTRIB_TEMPO_PITCH,
 float pitch
```
);

#### **Parameters**

handle Tempo stream (or source channel) handle pitch Pitch (key) [-60....0....+60] semitones

# **Return value**

If successful, TRUE is returned, else FALSE is returned. Use [BASS\\_ErrorGetCode](mk:@MSITStore:bass.chm::/BASS_ErrorGetCode.html) to get the error code.

# **Error codes**

BASS\_ERROR\_HANDLE *handle* is invalid BASS\_ERROR\_ILLPARAMAn illegal parameter was specified

#### **Info**

Pitch (key) : Changes the sound pitch or key, without affecting the sound tempo or speed.

#### **See also**

[BASS\\_FX\\_TempoCreate](#page-71-0), [BASS\\_FX\\_TempoGetSource,](#page-73-0) [BASS\\_FX\\_TempoGetRateRatio](#page-74-0)

# **BASS\_ATTRIB\_TEMPO\_FREQ attribute**

Set sample rate of a channel.

```
BOOL BASS_ChannelSetAttribute(
  DWORD handle,
  BASS_ATTRIB_TEMPO_FREQ,
  float freq
);
```
# **Parameters**

handle Tempo stream (or source channel) handle

freq Samplerate in Hz (must be within 5% to 5000% of the original sample rate)

#### **Return value**

If successful, TRUE is returned, else FALSE is returned. Use [BASS\\_ErrorGetCode](mk:@MSITStore:bass.chm::/BASS_ErrorGetCode.html) to get the error code.

# **Error codes**

BASS\_ERROR\_HANDLE *handle* is invalid BASS\_ERROR\_ILLPARAMAn illegal parameter was specified

#### **Info**

Sample Rate : Changes both the sound tempo and pitch, as if an LP disc was played at wrong RPM rate.

#### **See also**

[BASS\\_FX\\_TempoCreate](#page-71-0), [BASS\\_FX\\_TempoGetSource,](#page-73-0) [BASS\\_FX\\_TempoGetRateRatio](#page-74-0)

BASS FX provides three seemingly independent effects: tempo, pitch and sample rate control. These three controls are implemented as combination of two primary effects, *sample rate transposing* and *time-stretching*.

*Sample rate transposing* affects both the audio stream duration and pitch. It's implemented simply by converting the original audio sample stream to the desired duration by interpolating from the original audio samples. In BASS\_FX, linear interpolation with anti-alias filtering is used. Theoretically a higher-order interpolation provide better result than 1st order linear interpolation, but in audio application linear interpolation together with anti-alias filtering performs subjectively about as well as higher-order filtering would.

*Time-stretching* means changing the audio stream duration without affecting it's pitch. BASS\_FX uses WSOLA-like time-stretching routines that operate in the time domain. Compared to sample rate transposing, time-stretching is a much heavier operation and also requires a longer processing "window" of sound samples used by the processing algorithm, thus increasing the algorithm input/output latency. Typical i/o latency for the BASS\_FX time-stretch algorithm is around 100 ms.

Sample rate transposing and time-stretching are then used together to produce the tempo, pitch and rate controls:

- **'Tempo'** control is implemented purely by time-stretching.
- **'Rate**' control is implemented purely by sample rate transposing.
- **'Pitch**' control is implemented as a combination of time-stretching and sample rate transposing. For example, to increase pitch the audio stream is first time-stretched to longer duration (without affecting pitch) and then transposed back to original duration by sample rate transposing, which simultaneously reduces duration and increases pitch. The result is original duration but increased pitch.

BASS FX uses [SoundTouch](http://www.surina.net/soundtouch/) library for its tempo/pitch processing.

**See also**[BASS\\_FX\\_TempoCreate](#page-71-0), [BASS\\_FX\\_TempoGetSource,](#page-73-0)

[BASS\\_FX\\_TempoGetRateRatio,](#page-74-0) Tempo [Attributes](#page-75-0)

# BASS\_ATTRIB\_TEMPO\_OPTION\_USE\_AA **attribute**

Use Anti-Alias Filter on a tempo channel.

BOOL BASS\_ChannelSetAttribute( DWORD *handle*, BASS\_ATTRIB\_TEMPO\_OPTION\_USE\_AA\_FILTER, float *use\_aa\_filter* );

#### **Parameters**

handle Tempo stream (or source channel) handle

use aa filter TRUE / FALSE (default TRUE)

# **Return value**

If successful, TRUE is returned, else FALSE is returned. Use BASS ErrorGetCode to get the error code.

#### **Remarks**

iOS, Android, WinCE and Linux ARM: Disabled the BASS\_ATTRIB\_TEMPO\_OPTION\_USE\_AA\_FILTER option on tempo streams with multi-channel by default for lower CPU usage. Doesn't SSE optimized for multi-channel streams.

# **Error codes**

BASS\_ERROR\_HANDLE *handle* is invalid BASS\_ERROR\_ILLPARAMAn illegal parameter was specified

#### **See also**

[BASS\\_FX\\_TempoCreate](#page-71-0), [BASS\\_FX\\_TempoGetSource,](#page-73-0) [BASS\\_FX\\_TempoGetRateRatio](#page-74-0)

# BASS\_ATTRIB\_TEMPO\_OPTION\_AA\_FILT **attribute**

The AA Filter length.

BOOL BASS\_ChannelSetAttribute( DWORD *handle*, BASS\_ATTRIB\_TEMPO\_OPTION\_AA\_FILTER\_LENGTH, float *aa\_filter\_length*

);

#### **Parameters**

handle Tempo stream (or source channel) handle

aa\_filter\_length 8 .. 128 taps (default 32)

# **Return value**

If successful, TRUE is returned, else FALSE is returned. Use [BASS\\_ErrorGetCode](mk:@MSITStore:bass.chm::/BASS_ErrorGetCode.html) to get the error code.

# **Error codes**

BASS\_ERROR\_HANDLE *handle* is invalid BASS\_ERROR\_ILLPARAMAn illegal parameter was specified

# **See also** [BASS\\_FX\\_TempoCreate](#page-71-0), [BASS\\_FX\\_TempoGetSource,](#page-73-0) [BASS\\_FX\\_TempoGetRateRatio](#page-74-0)

# BASS\_ATTRIB\_TEMPO\_OPTION\_USE\_QU **attribute**

Use tempo quick algorithm.

BOOL BASS\_ChannelSetAttribute( DWORD *handle*, BASS\_ATTRIB\_TEMPO\_OPTION\_USE\_QUICKALGO, float *use\_quickalgo*

);

#### **Parameters**

handle Tempo stream (or source channel) handle

use\_quickalgo TRUE / FALSE (default FALSE)

# **Return value**

If successful, TRUE is returned, else FALSE is returned. Use [BASS\\_ErrorGetCode](mk:@MSITStore:bass.chm::/BASS_ErrorGetCode.html) to get the error code.

# **Remarks**

iOS, Android, WinCE and Linux ARM: Enabled the BASS\_ATTRIB\_TEMPO\_OPTION\_USE\_QUICKALGO option on tempo streams by default for lower CPU usage.

# **Error codes**

BASS\_ERROR\_HANDLE *handle* is invalid BASS\_ERROR\_ILLPARAMAn illegal parameter was specified

**See also** [BASS\\_FX\\_TempoCreate](#page-71-0), [BASS\\_FX\\_TempoGetSource,](#page-73-0) [BASS\\_FX\\_TempoGetRateRatio](#page-74-0)

# <span id="page-84-0"></span>BASS\_ATTRIB\_TEMPO\_OPTION\_SEQUEN **attribute**

Set tempo sequence in ms.

BOOL BASS\_ChannelSetAttribute( DWORD *handle*, BASS\_ATTRIB\_TEMPO\_OPTION\_SEQUENCE\_MS, float *sequence\_ms*

);

#### **Parameters**

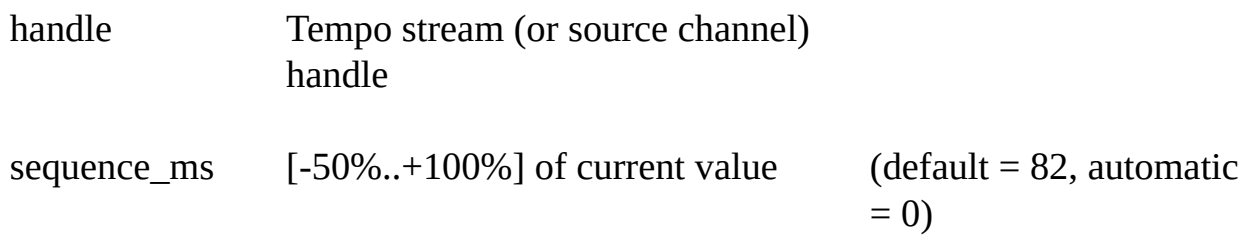

# **Return value**

If successful, TRUE is returned, else FALSE is returned. Use [BASS\\_ErrorGetCode](mk:@MSITStore:bass.chm::/BASS_ErrorGetCode.html) to get the error code.

# **Error codes**

BASS\_ERROR\_HANDLE *handle* is invalid BASS\_ERROR\_ILLPARAMAn illegal parameter was specified

#### **See also**

[BASS\\_FX\\_TempoCreate](#page-71-0), [BASS\\_FX\\_TempoGetSource,](#page-73-0) [BASS\\_FX\\_TempoGetRateRatio](#page-74-0)

# <span id="page-85-0"></span>BASS\_ATTRIB\_TEMPO\_OPTION\_SEEKWI **attribute**

Set tempo seek window in ms.

BOOL BASS\_ChannelSetAttribute( DWORD *handle*, BASS\_ATTRIB\_TEMPO\_OPTION\_SEEKWINDOW\_MS, float *seekwindow\_ms*

);

#### **Parameters**

handle Tempo stream (or source channel) handle

seekwindow ms  $[-50\%, +100\%]$  of current value (default = 28, automatic

 $= 0$ 

# **Return value**

If successful, TRUE is returned, else FALSE is returned. Use [BASS\\_ErrorGetCode](mk:@MSITStore:bass.chm::/BASS_ErrorGetCode.html) to get the error code.

# **Error codes**

BASS\_ERROR\_HANDLE *handle* is invalid BASS\_ERROR\_ILLPARAMAn illegal parameter was specified

#### **See also**

[BASS\\_FX\\_TempoCreate](#page-71-0), [BASS\\_FX\\_TempoGetSource,](#page-73-0) [BASS\\_FX\\_TempoGetRateRatio](#page-74-0)

# <span id="page-86-0"></span>BASS\_ATTRIB\_TEMPO\_OPTION\_OVERL/ **attribute**

Set tempo overlap in ms.

BOOL BASS\_ChannelSetAttribute( DWORD *handle*, BASS\_ATTRIB\_TEMPO\_OPTION\_OVERLAP\_MS, float *overlap\_ms*

);

#### **Parameters**

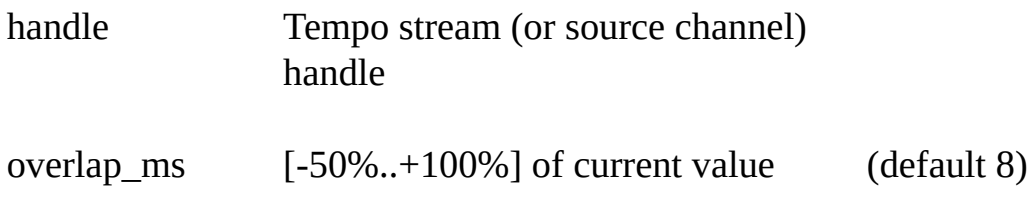

# **Return value**

If successful, TRUE is returned, else FALSE is returned. Use [BASS\\_ErrorGetCode](mk:@MSITStore:bass.chm::/BASS_ErrorGetCode.html) to get the error code.

# **Error codes**

BASS\_ERROR\_HANDLE *handle* is invalid BASS\_ERROR\_ILLPARAMAn illegal parameter was specified

**See also** [BASS\\_FX\\_TempoCreate](#page-71-0), [BASS\\_FX\\_TempoGetSource,](#page-73-0) [BASS\\_FX\\_TempoGetRateRatio](#page-74-0)

# BASS\_ATTRIB\_TEMPO\_OPTION\_PREVEN **attribute**

Prevents a clicking sound when the samplerate/pitch crosses from value <1 to >= 1 or vice versa during processing.

BOOL BASS\_ChannelSetAttribute( DWORD *handle*, BASS\_ATTRIB\_TEMPO\_OPTION\_PREVENT\_CLICK, float *prevent\_click* );

#### **Parameters**

handle Tempo stream (or source channel) handle

prevent\_click TRUE / FALSE (default FALSE)

# **Return value**

If successful, TRUE is returned, else FALSE is returned. Use [BASS\\_ErrorGetCode](mk:@MSITStore:bass.chm::/BASS_ErrorGetCode.html) to get the error code.

# **Remarks**

Default is FALSE as this involves slight sound quality compromise.

#### **Error codes**

BASS\_ERROR\_HANDLE *handle* is invalid BASS\_ERROR\_ILLPARAMAn illegal parameter was specified

**See also** [BASS\\_FX\\_TempoCreate](#page-71-0), [BASS\\_FX\\_TempoGetSource,](#page-73-0) [BASS\\_FX\\_TempoGetRateRatio](#page-74-0)

# **Remarks**

\_MS options are not fully tested, use it carefully as they may crash your application.

# **Tuning the option attributes parameters**

The time-stretch algorithm has few parameters that can be tuned to optimize sound quality for certain application. The current default parameters have been chosen by iterative if-then analysis (read: "trial and error") to obtain best subjective sound quality in pop/rock music processing, but in applications processing different kind of sound the default parameter set may result into a sub-optimal result.

The default attribute parameter values are:

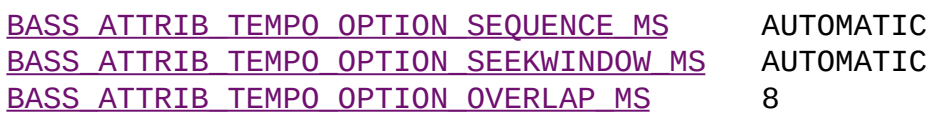

These parameters affect to the time-stretch algorithm as follows:

- **BASS\_ATTRIB\_TEMPO\_OPTION\_SEQUENCE\_MS**: This is the default length of a single processing sequence in milliseconds which determines the how the original sound is chopped in the time-stretch algorithm. Larger values mean fewer sequences are used in processing. In principle a larger value sounds better when slowing down the tempo, but worse when increasing the tempo and vice versa.
- **BASS\_ATTRIB\_TEMPO\_OPTION\_SEEKWINDOW\_MS**: The seeking window default length in milliseconds is for the algorithm that seeks the best possible overlapping location. This determines from how wide a sample "window" the algorithm can use to find an optimal mixing location when the sound sequences are to be linked back together. By default, this setting value is calculated automatically according to tempo value.

The bigger this window setting is, the higher the possibility to find a better mixing position becomes, but at the same time large values may cause a "drifting" sound artifact because neighboring sequences can be chosen at more uneven intervals. If there's a disturbing artifact that sounds as if a constant frequency was drifting around, try reducing this setting.

**BASS\_ATTRIB\_TEMPO\_OPTION\_OVERLAP\_MS**: Overlap length in milliseconds. When the sound sequences are mixed back together to form again a continuous sound stream, this parameter defines how much the ends of the consecutive sequences will overlap with each other. By default, this setting value is calculated automatically according to tempo value.

This shouldn't be that critical parameter. If you reduce the BASS\_ATTRIB\_TEMPO\_OPTION\_SEQUENCE\_MS setting by a large amount, you might wish to try a smaller value on this.

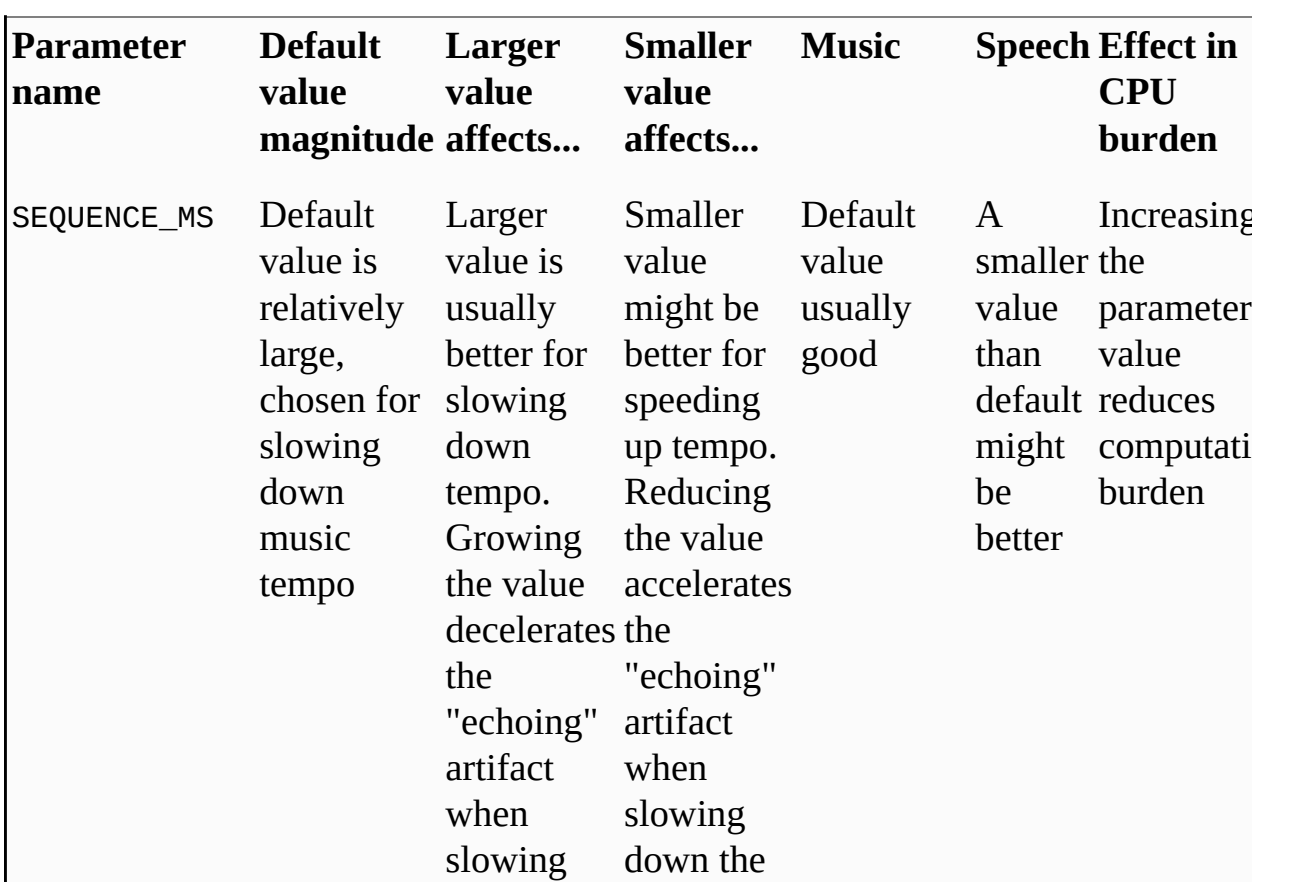

The table below summarizes how the parameters can be adjusted for different applications:

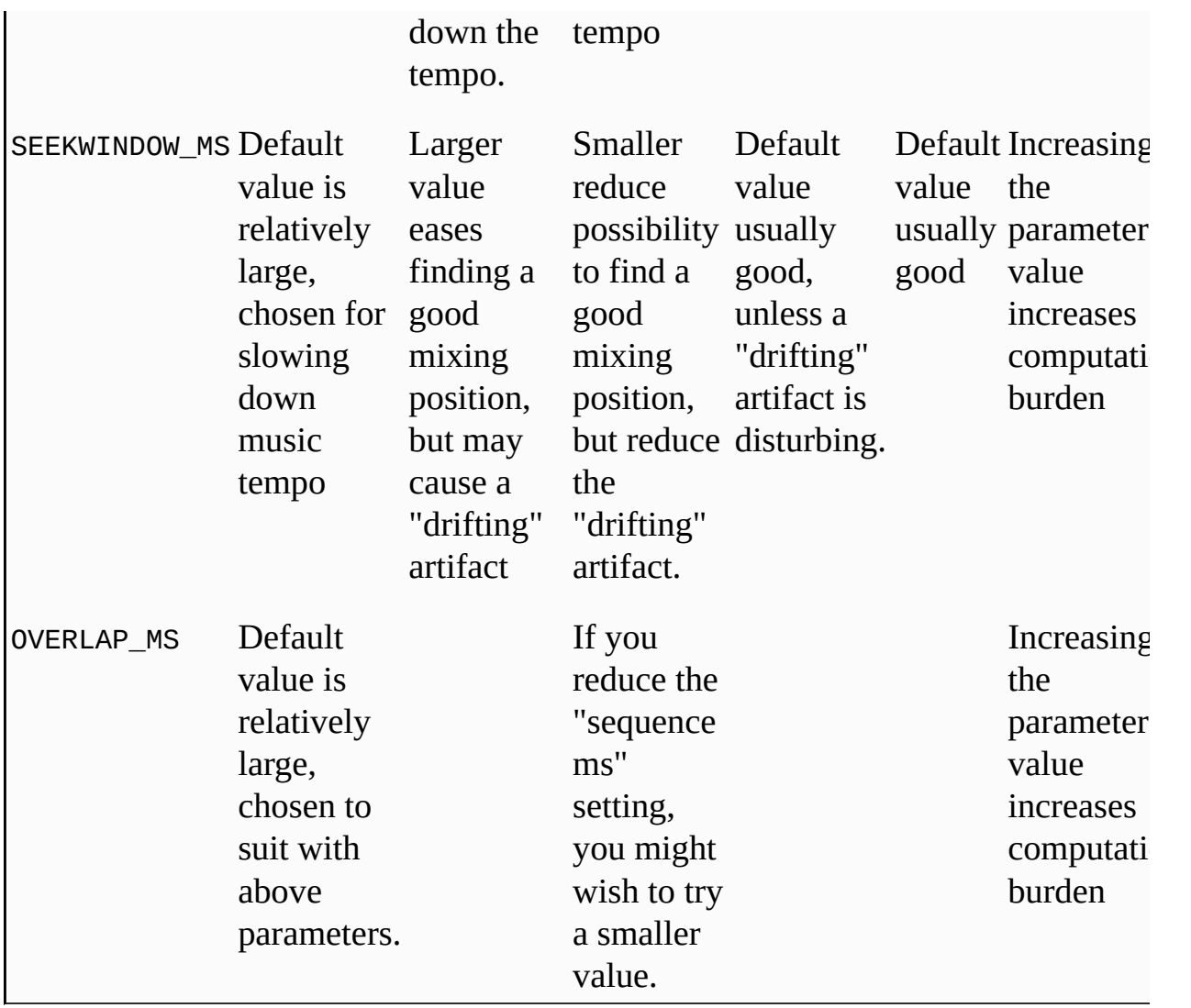

# **Performance Optimizations**

# **General optimizations:**

The time-stretch routine has a 'quick' mode that substantially speeds up the algorithm but may degrade the sound quality by a small amount. This mode is activated by BASS\_ATTRIB\_TEMPO\_OPTION\_USE\_QUICKALGO and value "TRUE", i.e.

BASS\_ChannelSetAttribute(chan, BASS\_ATTRIB\_TEMPO\_OPTION\_USE\_QUICKALGO, TRUE);

# **CPU-specific optimizations:**

• Intel SSE/SSE2 optimized routines are used with compatible CPUs when floating point sample type is used. Processors compatible with SSE extension are Intel processors starting from Pentium-III, and AMD processors starting from Athlon XP.

**See also**

[BASS\\_FX\\_TempoCreate](#page-71-0), [BASS\\_FX\\_TempoGetSource,](#page-73-0) [BASS\\_FX\\_TempoGetRateRatio,](#page-74-0) Tempo [Attributes](#page-75-0)

<span id="page-92-0"></span>Creates a reversed stream from a decoding channel.

HSTREAM BASS\_FX\_ReverseCreate( DWORD *chan*, float *dec\_block*, DWORD *flags*

);

#### **Parameters**

chan Stream/music/wma/cd/any other supported add-on format using a decomdec\_block Length of decoding blocks in seconds. Larger blocks means less seeki larger spikes flags A combination of the following flags: BASS\_SAMPLE\_LOOP Looped? Note that only complete san allowed by DirectSound (ie. you can' of a sample) BASS\_SAMPLE\_SOFTWARE Force the sample to not use hardware BASS SAMPLE 3D Use 3D functionality. This is ignored BASS\_DEVICE\_3D wasn't specified BASS Init. 3D samples must be mon BASS\_SAMPLE\_MONO) BASS\_SAMPLE\_FX *requires DirectX 8 or above* Enable the old implementation of Dir See the DX8 effect [implementations](mk:@MSITStore:bass.chm::/effects.html) : details. Use [BASS\\_ChannelSetFX](mk:@MSITStore:bass.chm::/BASS_ChannelSetFX.html) to the stream [BASS\\_](mk:@MSITStore:bass.chm::/BASS_ChannelStop.html)STREAM\_AUTOFREE has reached the end, or when **BASS**\_ Automatically free the stream's resour (or [BASS\\_Stop](mk:@MSITStore:bass.chm::/BASS_Stop.html)) is called BASS\_STREAM\_DECODE Decode the sample data, without output be it. Use of the sample data, without outp [BASS\\_ChannelGetData](mk:@MSITStore:bass.chm::/BASS_ChannelGetData.html) to retrieve de data. BASS\_SAMPLE\_SOFTWARE/3D/F

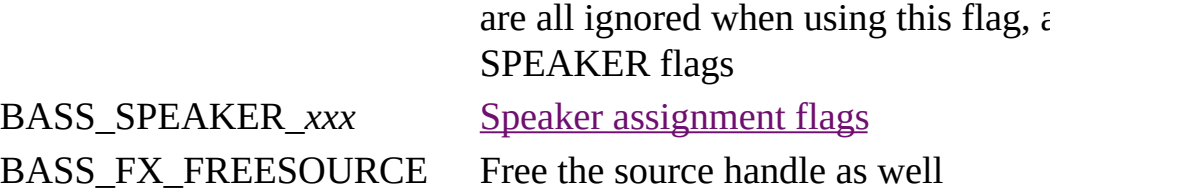

#### **Return value**

If successful, the handle of the reversed stream is returned, else 0 is returned. Use **BASS** ErrorGetCode to get the error code.

# **Remarks**

MODs are supported if BASS\_MUSIC\_PRESCAN flag was applied to a source handle. Enable reverse supported flags in BASS\_FX\_ReverseCreate and the others to source handle. For better MP3/2/1 reverse playback create the stream using the BASS\_STREAM\_PRESCAN flag.

By default stream's position will start from the end with the BASS\_FX\_RVS\_REVERSE direction.

#### **Example**

Create a Reverse stream.

HSTREAM chan=BASS\_StreamCreateFile(...,BASS\_STREAM\_DECODE); // create decoded stream if (chan) chan=BASS\_FX\_ReverseCreate(chan,2,BASS\_FX\_FREESOURCE); // create reverse stream, 2 secs decoding block

#### **Error codes**

BASS\_ERROR\_HANDLE *chan* is not valid BASS\_ERROR\_DECODE The *chan* is not a decoding channel. Make sure the BASS\_ERROR\_ILLPARAMAn illegal parameter was specified

#### **See also**

[BASS\\_FX\\_ReverseGetSource,](#page-94-0) Reverse [Attribute](#page-95-0)

<span id="page-94-0"></span>Get the source channel handle of the reversed stream.

DWORD BASS\_FX\_ReverseGetSource( HSTREAM *chan* );

# **Parameters**

chan Reverse stream (or source channel) handle

# **Return value**

If successful, the handle of the source of the reversed stream is returned, else 0 is returned. Use **[BASS\\_ErrorGetCode](mk:@MSITStore:bass.chm::/BASS_ErrorGetCode.html)** to get the error code.

# **Error code**

BASS\_ERROR\_HANDLE*chan* is not valid

# **See also**

[BASS\\_FX\\_ReverseCreate,](#page-92-0) Reverse [Attribute](#page-95-0)

# <span id="page-95-0"></span>**BASS\_ATTRIB\_REVERSE\_DIR attribute**

Set playback direction.

BOOL BASS\_ChannelSetAttribute( DWORD *handle*, BASS\_ATTRIB\_REVERSE\_DIR, float *direction*

);

#### **Parameters**

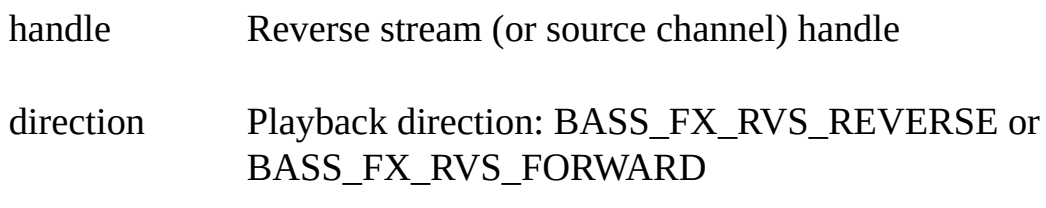

# **Return value**

If successful, TRUE is returned, else FALSE is returned. Use [BASS\\_ErrorGetCode](mk:@MSITStore:bass.chm::/BASS_ErrorGetCode.html) to get the error code.

# **Error codes**

BASS\_ERROR\_HANDLE *handle* is invalid BASS\_ERROR\_ILLPARAMAn illegal parameter was specified

**See also**

[BASS\\_FX\\_ReverseCreate,](#page-92-0) [BASS\\_FX\\_ReverseGetSource](#page-94-0)

# **BASS\_FX\_BPM\_DecodeGet**

<span id="page-96-0"></span>Get the BPM value of a decoding channel.

```
float BASS_FX_BPM_DecodeGet(
 DWORD chan,
 double startSec,
 double endSec,
 DWORD minMaxBPM,
 DWORD flags,
 BPMPROGRESSPROC *proc,
 void *user
```

```
);
```
#### **Parameters**

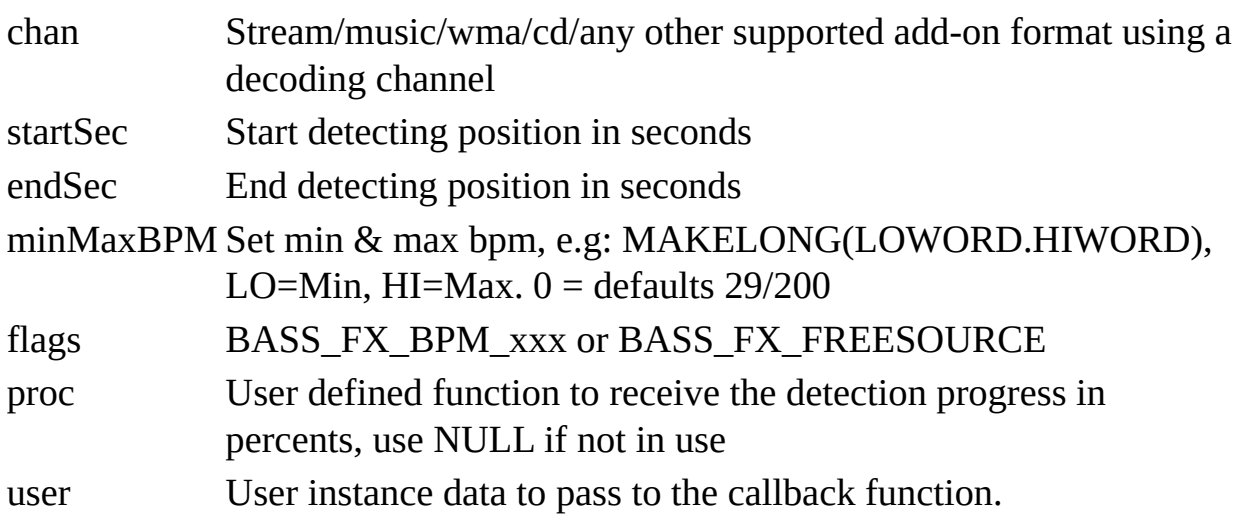

#### **Return value**

If successful, the original BPM value is returned, else -1 is returned. Use [BASS\\_ErrorGetCode](mk:@MSITStore:bass.chm::/BASS_ErrorGetCode.html) to get the error code.

#### **Remarks**

BASS\_FX\_BPM\_BKGRND flag is supported only in Windows platforms.

# **Error codes**

BASS\_ERROR\_HANDLE *chan* is not valid

BASS\_ERROR\_DECODE The *chan* is not a decoding channel. Make sure the BASS\_ERROR\_ILLPARAMAn illegal parameter was specified

BASS\_ERROR\_ALREADY BPM detection, for this *chan*, is already being proc

**See also**

[BASS\\_FX\\_BPM\\_CallbackSet,](#page-98-0) [BASS\\_FX\\_BPM\\_CallbackReset,](#page-99-0) BASS\_FX\_BPM\_Translate, [BASS\\_FX\\_BPM\\_Free](#page-100-0)

# **BASS\_FX\_BPM\_CallbackSet**

<span id="page-98-0"></span>Enable getting BPM value after period of time in seconds.

BOOL BASS\_FX\_BPM\_CallbackSet( DWORD *handle*, [BPMPROC](#page-101-0) \**proc*, double *period*, DWORD *minMaxBPM*, DWORD *flags,* void \**user*

);

# **Parameters**

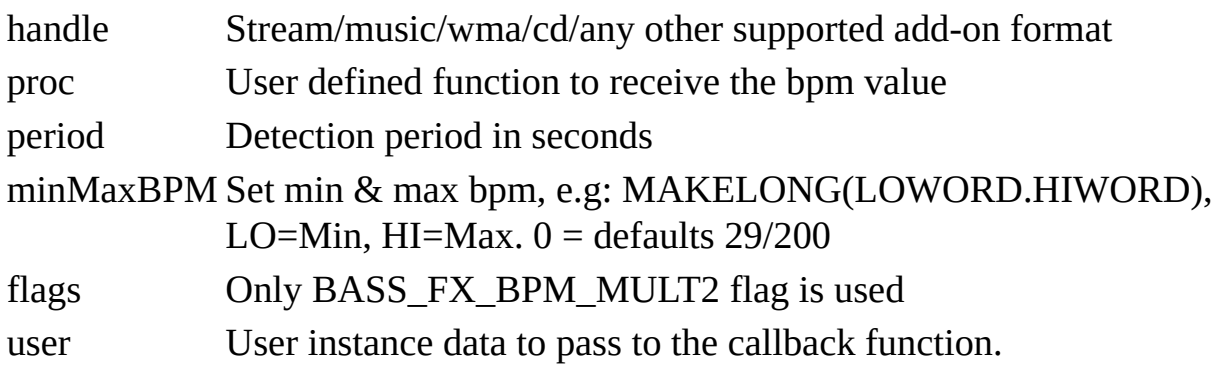

# **Return value**

If successful, TRUE is returned, else FALSE is returned. Use [BASS\\_ErrorGetCode](mk:@MSITStore:bass.chm::/BASS_ErrorGetCode.html) to get the error code.

# **Error codes**

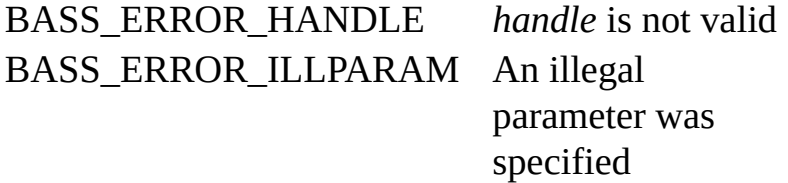

# **See also**

[BASS\\_FX\\_BPM\\_DecodeGet](#page-96-0), [BASS\\_FX\\_BPM\\_CallbackReset,](#page-99-0) BASS\_FX\_BPM\_Translate, [BASS\\_FX\\_BPM\\_Free](#page-100-0)

# **BASS\_FX\_BPM\_CallbackReset**

<span id="page-99-0"></span>Reset the buffers. Call this function after changing position.

BOOL BASS\_FX\_BPM\_CallbackReset( DWORD *handle* );

# **Parameters**

handle Stream/music/wma/cd/any other supported add-on format

# **Return value**

If successful, TRUE is returned, else FALSE is returned. Use [BASS\\_ErrorGetCode](mk:@MSITStore:bass.chm::/BASS_ErrorGetCode.html) to get the error code.

# **Remarks**

This function flushes the internal buffers of the BPM callback. BPM callback is automatically reset by **BASS** ChannelSetPosition, except when called from a "mixtime" [SYNCPROC](mk:@MSITStore:bass.chm::/SYNCPROC.html) .

**Error code** BASS\_ERROR\_HANDLE*handle* is not valid

**See also** [BASS\\_FX\\_BPM\\_DecodeGet](#page-96-0), [BASS\\_FX\\_BPM\\_CallbackSet](#page-98-0), BASS\_FX\_BPM\_Translate, [BASS\\_FX\\_BPM\\_Free](#page-100-0)

<span id="page-100-0"></span>Frees all resources used by a given handle (decode or callback bpm).

BOOL BASS\_FX\_BPM\_Free( DWORD *handle* );

# **Parameters**

handle Stream/music/wma/cd/any other supported add-on format

# **Return value**

If successful, TRUE is returned, else FALSE is returned. Use [BASS\\_ErrorGetCode](mk:@MSITStore:bass.chm::/BASS_ErrorGetCode.html) to get the error code.

# **Remarks**

If BASS\_FX\_FREESOURCE flag is used, this will free the source decoding channel as well. You can't set/get this flag with BASS\_ChannelFlags/BASS\_ChannelGetInfo.

# **Error code**

BASS\_ERROR\_HANDLE*handle* is not valid

# **See also**

[BASS\\_FX\\_BPM\\_DecodeGet](#page-96-0), [BASS\\_FX\\_BPM\\_CallbackSet](#page-98-0), [BASS\\_FX\\_BPM\\_CallbackReset,](#page-99-0) BASS\_FX\_BPM\_Translate

<span id="page-101-0"></span>User defined callback function, to get the BPM after period of time in seconds.

```
void CALLBACK yourBpmProc(
  DWORD chan,
  float bpm,
  void *user
);
```
# **Parameters**

- chan Channel handle that the **[BASS\\_FX\\_BPM\\_CallbackSet](#page-98-0)** applies to
- bpm The bpm value
- user The user instance data given when **[BASS\\_FX\\_BPM\\_CallbackSet](#page-98-0)** was called

# **See also**

[BASS\\_FX\\_BPM\\_CallbackSet](#page-98-0)

# **BPMPROGRESSPROC** callback

<span id="page-102-0"></span>User defined callback function, to get the bpm detection progress in percents.

```
void CALLBACK yourBpmProgressProc(
  DWORD chan,
  float percent,
  void *user
```
);

#### **Parameters**

chan Channel handle that the **[BASS\\_FX\\_BPM\\_DecodeGet](#page-96-0)** applies to percent The detection progress in percents [0%..100%]

user The user instance data given when [BASS\\_FX\\_BPM\\_DecodeGet](#page-96-0) was called

#### **See also**

[BASS\\_FX\\_BPM\\_DecodeGet](#page-96-0)

# **BASS\_FX\_BPM\_BeatDecodeGet**

<span id="page-103-0"></span>Enable getting Beat position in seconds of the decoded channel using the callback function.

BOOL BASS\_FX\_BPM\_BeatDecodeGet( DWORD *chan*, double *startSec*, double *endSec*, DWORD *flags*, [BPMBEATPROC](#page-110-0) \**proc,* void *\*user* );

#### **Parameters**

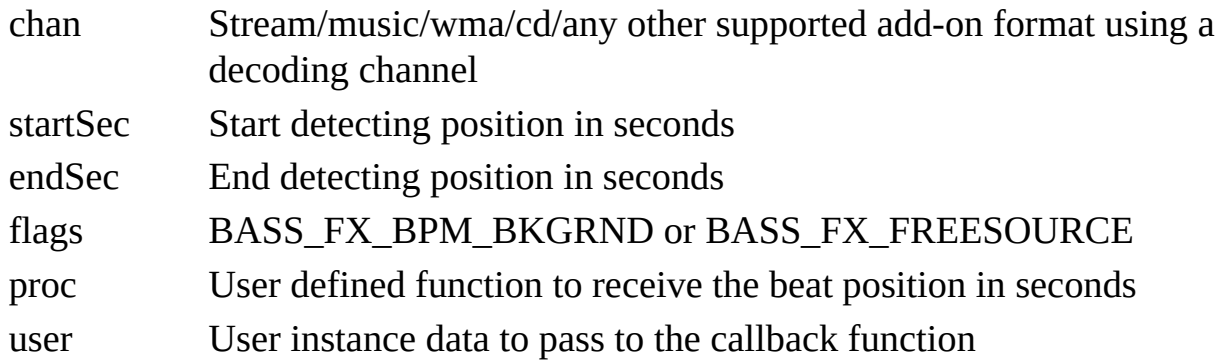

#### **Return value**

If successful, TRUE is returned, else FALSE is returned. Use BASS ErrorGetCode to get the error code.

#### **Remarks**

BASS\_FX\_BPM\_BKGRND flag is supported only in Windows platforms.

#### **Error codes**

BASS\_ERROR\_HANDLE *chan* is not valid BASS\_ERROR\_DECODE The *chan* is not a decoding channel. Make sure the BASS\_ERROR\_ILLPARAMAn illegal parameter was specified BASS\_ERROR\_ALREADY Beat detection, for this *chan*, is already being proce **See also**

[BASS\\_FX\\_BPM\\_BeatCallbackSet](#page-105-0), [BASS\\_FX\\_BPM\\_BeatCallbackReset](#page-106-0), [BASS\\_FX\\_BPM\\_BeatSetParameters](#page-107-0), [BASS\\_FX\\_BPM\\_BeatGetParameters,](#page-108-0) [BASS\\_FX\\_BPM\\_BeatFree](#page-109-0)

# **BASS\_FX\_BPM\_BeatCallbackSet**

<span id="page-105-0"></span>Enable getting Beat position in seconds in real-time.

```
BOOL BASS_FX_BPM_BeatCallbackSet(
  DWORD handle,
  BPMBEATPROC *proc,
  void *user
);
```
#### **Parameters**

handle Stream/music/wma/cd/any other supported add-on format proc User defined function to receive the beat position in seconds user User instance data to pass to the callback function

#### **Return value**

If successful, TRUE is returned, else FALSE is returned. Use [BASS\\_ErrorGetCode](mk:@MSITStore:bass.chm::/BASS_ErrorGetCode.html) to get the error code.

# **Error code**

BASS\_ERROR\_HANDLE *handle* is not valid BASS\_ERROR\_ILLPARAMAn illegal parameter was specified

#### **See also**

[BASS\\_FX\\_BPM\\_BeatDecodeGet](#page-103-0), [BASS\\_FX\\_BPM\\_BeatCallbackReset,](#page-106-0) [BASS\\_FX\\_BPM\\_BeatSetParameters](#page-107-0), [BASS\\_FX\\_BPM\\_BeatGetParameters,](#page-108-0) [BASS\\_FX\\_BPM\\_BeatFree](#page-109-0)

# **BASS\_FX\_BPM\_BeatCallbackReset**

<span id="page-106-0"></span>Reset the buffers. Call this function after changing position.

BOOL BASS\_FX\_BPM\_BeatCallbackReset( DWORD *handle* );

# **Parameters**

handle Stream/music/wma/cd/any other supported add-on format

# **Return value**

If successful, TRUE is returned, else FALSE is returned. Use [BASS\\_ErrorGetCode](mk:@MSITStore:bass.chm::/BASS_ErrorGetCode.html) to get the error code.

# **Remarks**

This function flushes the internal buffers of the Beat callback. Beat callback is automatically reset by **BASS** ChannelSetPosition, except when called from a "mixtime" [SYNCPROC](mk:@MSITStore:bass.chm::/SYNCPROC.html) .

**Error code** BASS\_ERROR\_HANDLE*handle* is not valid

# **See also**

[BASS\\_FX\\_BPM\\_BeatDecodeGet](#page-103-0), [BASS\\_FX\\_BPM\\_BeatCallbackSet,](#page-105-0) [BASS\\_FX\\_BPM\\_BeatSetParameters](#page-107-0), [BASS\\_FX\\_BPM\\_BeatGetParameters,](#page-108-0) [BASS\\_FX\\_BPM\\_BeatFree](#page-109-0)

# **BASS\_FX\_BPM\_BeatSetParameters**

<span id="page-107-0"></span>Set new values for beat detection.

BOOL BASS\_FX\_BPM\_BeatSetParameters( DWORD *handle*, float bandwidth, float centerfreq, float beat rtime );

#### **Parameters**

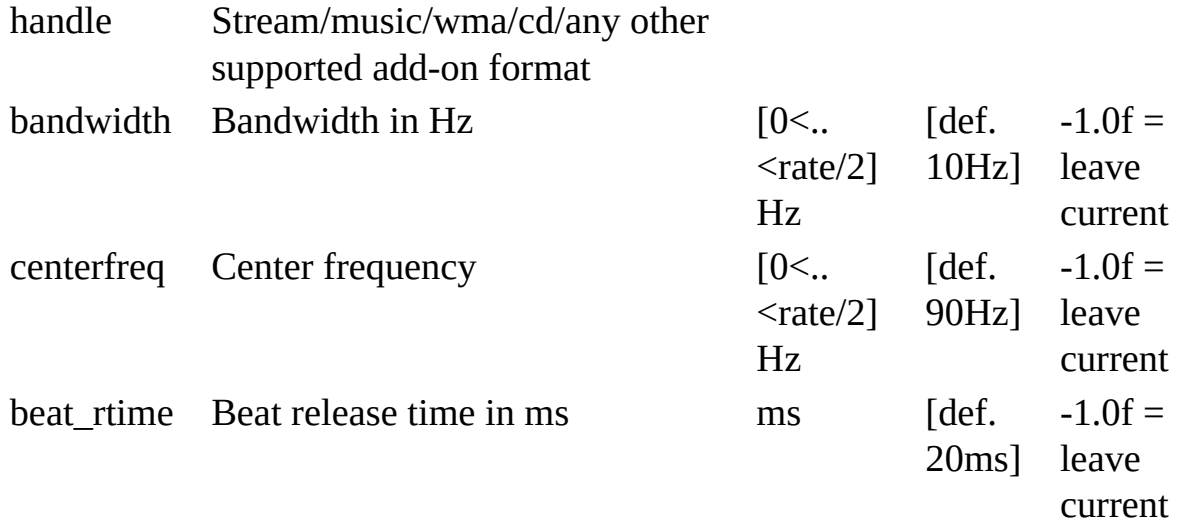

#### **Return value**

If successful, TRUE is returned, else FALSE is returned. Use [BASS\\_ErrorGetCode](mk:@MSITStore:bass.chm::/BASS_ErrorGetCode.html) to get the error code.

#### **Error codes**

BASS\_ERROR\_HANDLE*handle* is not valid

#### **See also**

[BASS\\_FX\\_BPM\\_BeatDecodeGet](#page-103-0), [BASS\\_FX\\_BPM\\_BeatCallbackSet,](#page-105-0) [BASS\\_FX\\_BPM\\_BeatCallbackReset,](#page-106-0) [BASS\\_FX\\_BPM\\_BeatGetParameters,](#page-108-0) [BASS\\_FX\\_BPM\\_BeatFree](#page-109-0)
## **BASS\_FX\_BPM\_BeatGetParameters**

<span id="page-108-0"></span>Get current beat values.

BOOL BASS\_FX\_BPM\_BeatGetParameters( DWORD *handle*, float \*bandwidth, float \*centerfreq, float \*beat\_rtime );

#### **Parameters**

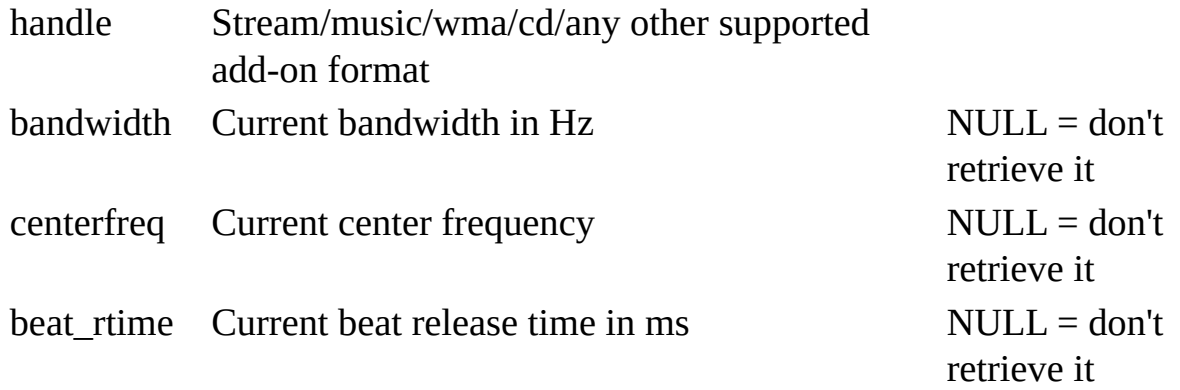

#### **Return value**

If successful, TRUE is returned, else FALSE is returned. Use [BASS\\_ErrorGetCode](mk:@MSITStore:bass.chm::/BASS_ErrorGetCode.html) to get the error code.

#### **Error codes**

BASS\_ERROR\_HANDLE*handle* is not valid

#### **See also**

[BASS\\_FX\\_BPM\\_BeatDecodeGet](#page-103-0), [BASS\\_FX\\_BPM\\_BeatCallbackSet,](#page-105-0) [BASS\\_FX\\_BPM\\_BeatCallbackReset,](#page-106-0) [BASS\\_FX\\_BPM\\_BeatSetParameters](#page-107-0), [BASS\\_FX\\_BPM\\_BeatFree](#page-109-0)

# **BASS\_FX\_BPM\_BeatFree**

<span id="page-109-0"></span>Frees all resources used by a given handle (decode or callback beat).

BOOL BASS\_FX\_BPM\_BeatFree( DWORD *handle* );

## **Parameters**

handle Stream/music/wma/cd/any other supported add-on format

### **Return value**

If successful, TRUE is returned, else FALSE is returned. Use [BASS\\_ErrorGetCode](mk:@MSITStore:bass.chm::/BASS_ErrorGetCode.html) to get the error code.

### **Remarks**

If BASS\_FX\_FREESOURCE flag is used, this will free the source decoding channel as well. You can't set/get this flag with BASS\_ChannelFlags/BASS\_ChannelGetInfo.

## **Error code**

BASS\_ERROR\_HANDLE*handle* is not valid

#### **See also**

[BASS\\_FX\\_BPM\\_BeatDecodeGet](#page-103-0), [BASS\\_FX\\_BPM\\_BeatCallbackSet,](#page-105-0) [BASS\\_FX\\_BPM\\_BeatCallbackReset,](#page-106-0) [BASS\\_FX\\_BPM\\_BeatSetParameters](#page-107-0), [BASS\\_FX\\_BPM\\_BeatGetParameters](#page-108-0)

User defined callback function, to get the Beat position in seconds.

```
void CALLBACK yourBpmBeatProc(
  DWORD chan,
  double beatpos,
  void *user
);
```
## **Parameters**

chan Channel handle that the BASS FX\_BPM\_BeatCallbackSet or [BASS\\_FX\\_BPM\\_BeatDecodeGet](#page-103-0) has applied to

beatpos The exact beat position in seconds

user The user instance data given when [BASS\\_FX\\_BPM\\_BeatCallbackSet](#page-105-0) or [BASS\\_FX\\_BPM\\_BeatDecodeGet](#page-103-0) was called

## **Remarks**

To filter out false beat positions, users first will have to find a BPM of a song, using one of the BPM detection functions, e.g: **[BASS\\_FX\\_BPM\\_DecodeGet](#page-96-0)** When you know the BPM, you can calculate the approximate duration that should be between beat positions, e.g:

stream\_length = 330 seconds (5 minutes 30 seconds) stream  $bpm = 140$  (beats per minute) duration\_between\_beats = stream\_bpm / stream\_length =  $140$  /  $330 = 0.4242$  sec

If beat position returned by callback functions doesn't fit in **duration\_between\_beats**, then it's probably some harmonic sound or a false beat, so you can ignore it.

That way you can also detect and map all beats, including the 1st one.

## **Examples**

A very simple way to count the BPM in real-time, using only 2 beats.

```
double prevBeatPos = 0.0f; // previous beat position in seconds
double bpm = 0.0f; // the bpmvoid CALLBACK BeatProcGetBPM(DWORD handle, double beatpos, void
*user)
{
  if (beatpos != prevBeatPos)
    bpm = 60.0f / (beatpos - prevBeatPos); // calculate the bpm
  prevBeatPos = beatpos; // save current beat position
}
```
Get the detection progress in percents:

```
float progress = 100.f * (beatpos - startpos) / (endpos - startpos);
```
#### **See also**

[BASS\\_FX\\_BPM\\_BeatCallbackSet](#page-105-0), [BASS\\_FX\\_BPM\\_BeatDecodeGet](#page-103-0)